**Diseño y simulación de pico turbina hidráulica mediante herramientas CAD y CAE, dirigida a zonas no interconectadas.**

**HANNER PAZ PORTILLA**

# **PROGRAMA DE INGENIERIA MECANICA DEPARTAMENTO DE INGENIERIA MECANICA, MECATRONICA E INDUSTRIAL FACULTAD DE INGENIERIAS Y ARQUITECTURAS**

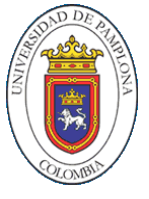

**UNIVERSIDAD DE PAMPLONA** PAMPLONA, noviembre 25 del 2021

**Diseño y simulación de pico turbina hidráulica mediante herramientas CAD y CAE, dirigida a zonas no interconectadas.**

**HANNER PAZ PORTILLA**

#### **Trabajo de grado presentado como requisito para optar al título de INGENIERO MECÁNICO**

**Director: JUAN CARLOS SERRANO RICO** Doctor en Ingeniería mecánica **jcserrano@unipamplñona.edu.co**

**PROGRAMA DE INGENIERIA MECANICA DEPARTAMENTO DE INGENIERIA MECANICA, MECATRONICA E INDUSTRIAL FACULTAD DE INGENIERIAS Y ARQUITECTURAS UNIVERSIDAD DE PAMPLONA** Pamplona, 25/11/2021

A mis padres, que siempre me han apoyado y siempre creyeron en mis capacidades. Gracias por la paciencia que han tenido conmigo y por el esfuerzo que hicieron día a día para lograr alcanzar este proyecto. Infinitamente gracias por sus consejos llenos de sabiduría que a lo largo de mi vida han permitido formarme como mejor ser humano.

A mi hermano, gracias por tus consejos, guías y apoyo que siempre me brindas, por tu ejemplo como hermano mayor y gran ser humano. Gracias por siempre creer en mí.

A mis tíos que siempre se han preocupado por mí futuro y bienestar, por sus buenos concejos y guía en la vida. Muchas gracias.

A cada una de las personas que estuvieron durante esta etapa de mi vida, gracias, porque han aportado mucho al desarrollo de este proyecto y me han ayudado a crecer como persona.

### **AGRADECIMIENTOS**

Quiero agradecer al docente Juan Carlos Serrano Rico, director de tesis, quien me apoyo con su conocimiento y guía a lo largo de este estudio.

# **TABLA DE CONTENIDO**

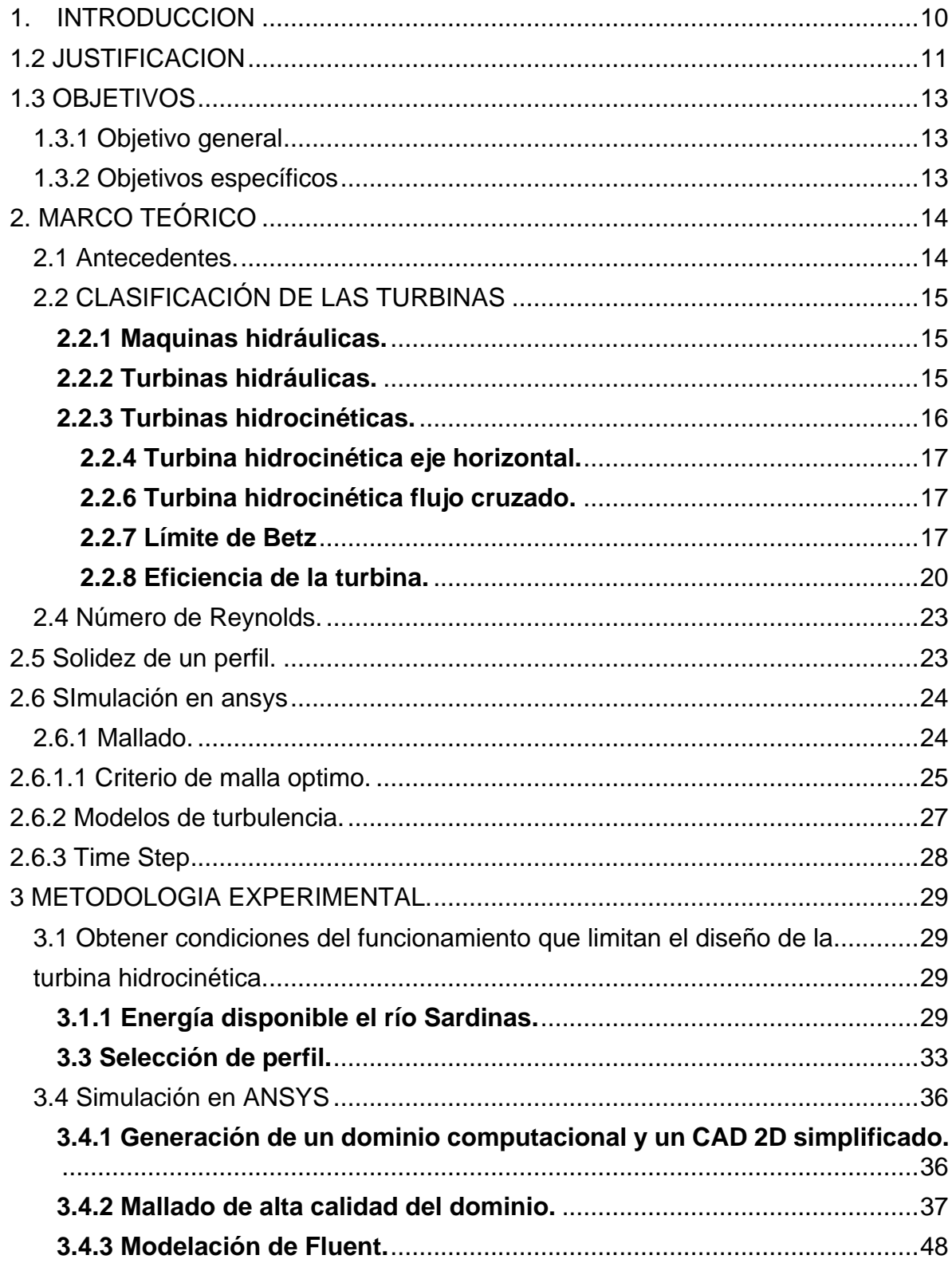

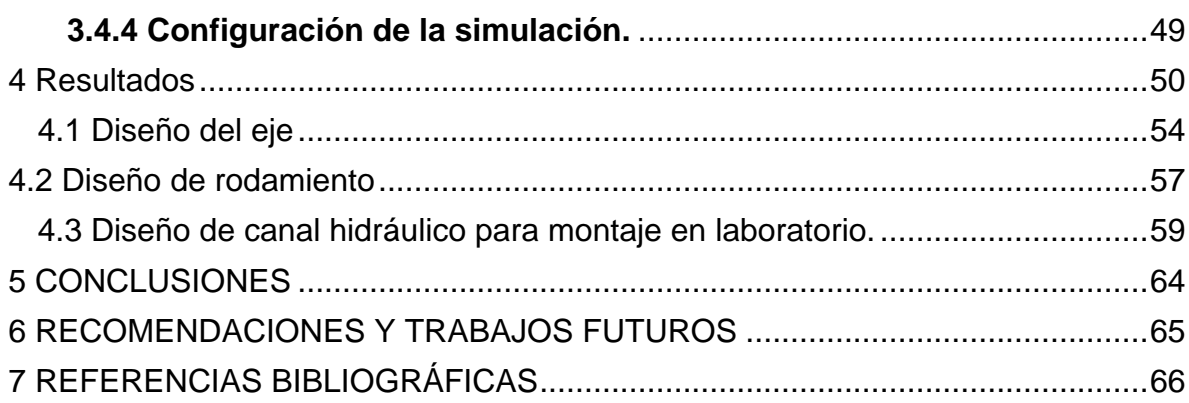

# **LISTA DE TABLAS**

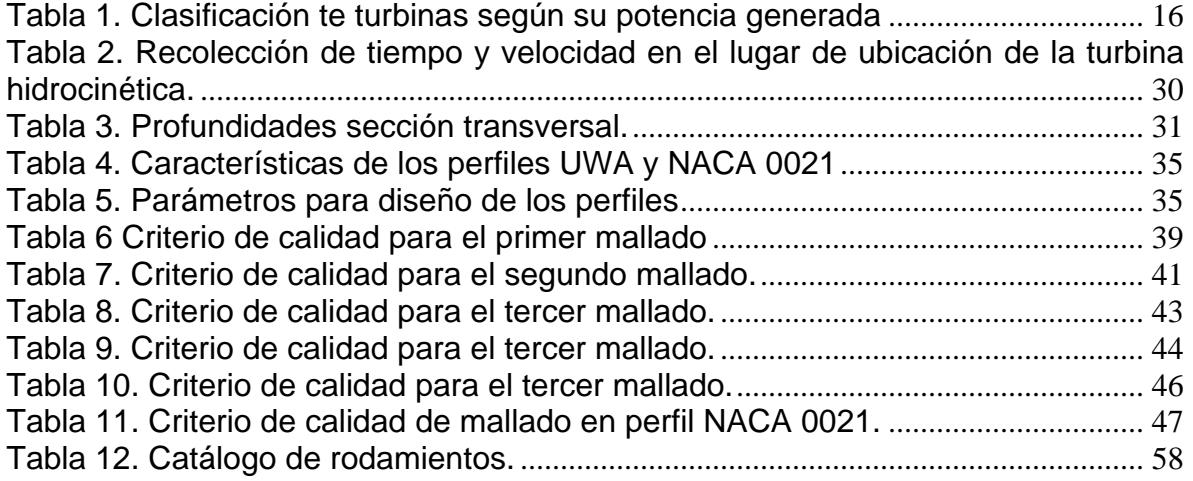

# **LISTA DE FIGURAS**

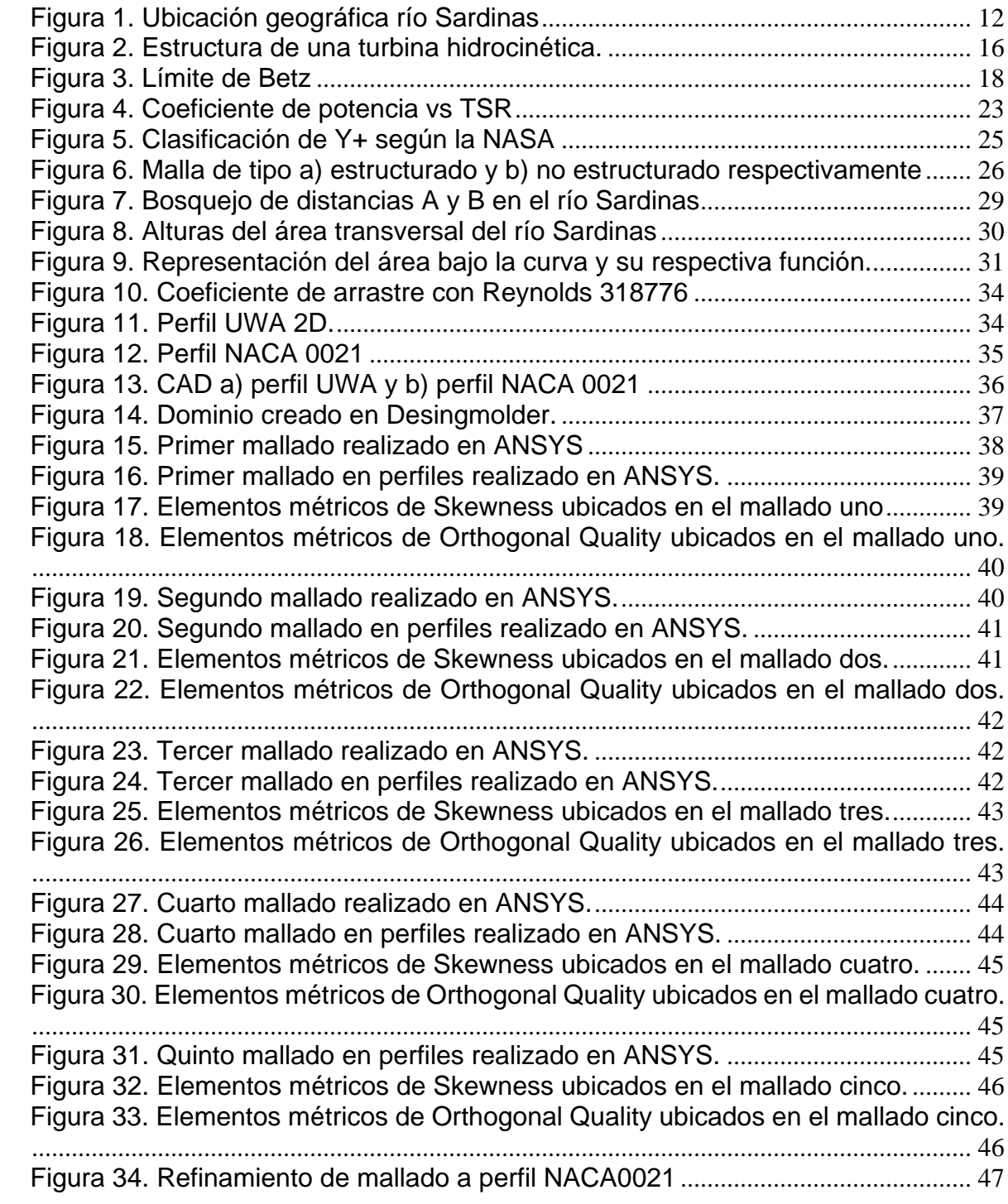

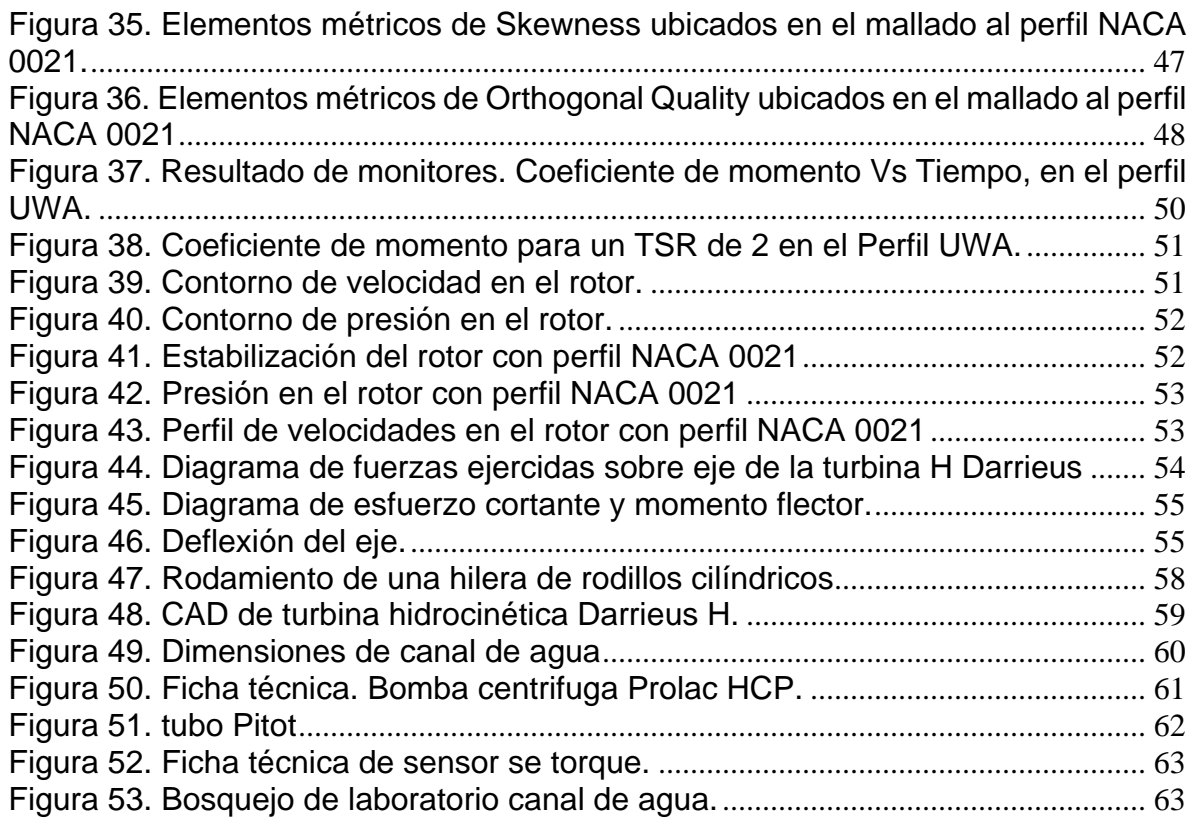

# <span id="page-9-0"></span>**1. INTRODUCCION**

El crecimiento de la población humana y el uso incorrecto de los recursos naturales a lo largo de la historia, ha causado grandes efectos en el planeta que traen como consecuencias todo tipo de desastres naturales. el cambio climático es hoy la primera causa de migraciones en el mundo; si en 2011 generó el desplazamiento de más de 40 millones de personas por razones climáticas, en los próximos 50 años podrían migrar hasta 1.000 millones de personas, principalmente en los países más pobres. En Colombia el cambio climático: ha perdido el 84 % del área del glaciar; sufre el blanqueamiento en los ecosistemas coralinos, la pérdida de playas y la erosión costera; y como consecuencias de eventos climáticos extremos, se repiten los desastres por avenidas torrenciales y sequías; y podría tener en alto riesgo de extinción un 10 % de sus especies.(Reyna et al., 2018a)

Actualmente en Colombia y en el mundo, se busca ser parte de la solución a este gran problema mundial, bajo la práctica y la aplicación de las denominadas energías limpias, consideradas como una oportunidad para salvar el planeta. Las energías limpias merecen una consideración especial, porque se producen con un mínimo de impactos negativos sociales y culturales, de la mano de la salud y el medio ambiente. Son fuentes renovables que son generadas principalmente por el sol al igual que las fuentes hídricas, eólicas y biomasas. Se le llama energías limpias a la producción de energía auto sostenible.

Todo esto conlleva a solucionar problemas de interconexión eléctrica a pequeñas escalas. Aunque las turbinas hidráulicas son consideradas dentro de las energías limpias, las turbinas convencionales siguen ocasionando impactos ambientales, los cuales son disminuidos por las pico turbinas hidráulica. Estas turbinas permiten generar energía eléctrica a pequeñas y medianas escalas sin producir impacto ambiental en ríos o fuentes hídricas.

Por lo anterior mencionado, este proyecto hace énfasis a la falta de interconexión eléctrica en el municipio de Puerto Caicedo en el departamento del Putumayo, por lo que se presenta como una solución, el diseño de una pico turbina hidráulica condicionada por las características del río Sardinas, que genere el menor impacto ambiental y permita aprovechar de manera óptima la fuente hídrica a la cual va estar sometida durante su trabajo.

### <span id="page-10-0"></span>**1.2 JUSTIFICACION**

La energía eléctrica a nivel micro conlleva estudios que permiten una mayor efectividad en la turbina, tanto que se tendrán presentes todos los parámetros hidráulicos, eléctricos y mecánicos específicos de estas zonas. Las ventajas obtenidas en producción de energía hidráulica a nivel micro son favorables al cambio climático con el que el planeta se está enfrenando, generando un menor impacto ambiental local. Además, brindando una mayor eficiencia logrando operar a bajos caudales y pequeños saltos (Reyna et al., 2018b).

La generación de energías es una de las grandes apuestas para luchar contra el cambio climático, permitiendo disminuir la dependencia de combustibles fósiles que además se encuentran en franco agotamiento (Camilo & Mancilla, 2018). El déficit de energía eléctrica en zonas alejadas a las principales ciudades o municipios, permite crear el diseño de una fuente que pueda transformar un recurso hídrico y de forma renovable a electricidad. El diseño, logrará avanzar hacia la conexión con la nueva tecnología en zonas donde antes no contaban con el servicio de electricidad, lo cual permite una mejora en la calidad de vida y el mejoramiento a la conservación de sus campos agrícolas, permitiendo generar y aumentar el emprendimiento de la agricultura dando un paso al desarrollo económico en el país.

Actualmente las pico turbinas hidráulicas se presentan como una de las principales soluciones debido a su importante bajo impacto ambiental, al igual que sus eficiencias son óptimas en campos con buenas fuentes hídricas. La selección del diseño es muy importante, permite diseñar la pico turbina hidráulica en condiciones ideales, y generar la mayor eficiencia posible, también teniendo en cuenta factores importantes como: Impacto ambiental, costos, mantenimiento.(Claudia, 2016)

La zona rural del municipio de Puerto Caicedo Putumayo, ubicación geográfica en la figura 1. Posee gran capacidad de caudal, siendo atravesada por el río Sardinas, un importante cauce que desemboca al río Putumayo. Lo que permite aprovechar la energía de este río para ser transformada a energía eléctrica mediante una pico turbina hidráulica.

<span id="page-11-0"></span>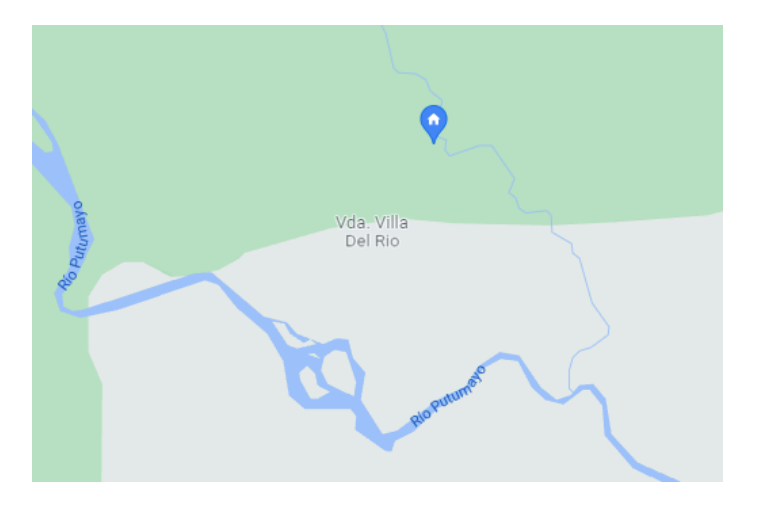

**Figura 1. Ubicación geográfica río Sardinas** Fuente (Google maps)

# **1.3 OBJETIVOS**

# <span id="page-12-1"></span><span id="page-12-0"></span>**1.3.1 OBJETIVO GENERAL**

Diseñar una pico turbina hidráulica mediante el uso de herramientas CAD-CAE

# <span id="page-12-2"></span>**1.3.2 OBJETIVOS ESPECÍFICOS**

-Establecer parámetros del diseño de la pico turbina hidráulica a nivel micro. Con el fin de seleccionar el tipo de pico-turbina hidráulica mediante el uso de análisis dimensional.

-Diseñar la pico-turbina hidráulica mediante el uso de herramientas CAD

-Simular el comportamiento mecánico de la pico turbina hidráulica mediante software CAE

-Elaborar los planos de Ingeniería para la construcción de la pico turbina hidráulica, así como la especificación de los materiales y generar el diseño del montaje en laboratorio.

# **2. MARCO TEÓRICO**

<span id="page-13-0"></span>En este capítulo se describe la teoría necesaria para poder realizar el diseño de la pico turbina hidráulica. De igual manera se presentan estudios realizados por diferentes autores, estudios que permiten tomar las mejores decisiones a lo largo de este estudio.

#### <span id="page-13-1"></span>**2.1 Antecedentes.**

En el estudio realizado por (Tapia, 2016) se presenta el diseño de una turbina Darrierus bajo las condiciones físicas del rio Misahuallí. Es diseñada y simulada en ANSYS con la herramienta CFX. Realizan diferentes optimizaciones a la turbina trabajando con diferentes tipos de perfiles como; NACA 0015, 4415 y 8615. Se guían a seleccionar el perfil con mejores características para el diseño y concluyen que el perfil NACA 4415 presenta el mejor torque promedio entre los perfiles estudiados.

(Mohamed et al., 2015) Presenta un estudio donde busca mejorar la eficiencia de la turbina Darrierus. En este trabajo se introduce un análisis numérico completamente detallado para mejorar el rendimiento global de la turbina. Los resultados muestran que la precisión del mallado del banco de trabajo ANSYS se mejora mediante el uso del modelo K- $\omega$  SST. Además, este procedimiento CFD se utiliza en este documento para evaluar el rendimiento de la turbina con diferentes formas de perfil aerodinámico (25 perfiles aerodinámicos). Los resultados introdujeron nuevas formas para esta turbina con una mayor eficiencia que las superficies aerodinámicas regulares en un 10%. Además, se ha estudiado el ángulo de paso de las palas y los resultados indicaron que el ángulo de paso cero ofrece el mejor rendimiento.

En (Lanzafame et al., 2014) describen la estrategia para desarrollar un modelo CFD 2D de aerogeneradores H-Darrieus. El modelo se implementó en ANSYS *Fluent solver* para predecir el rendimiento de las turbinas eólicas y optimizar su geometría. Se probaron diferentes modelos de turbulencia, donde los resultados demuestran las buenas capacidades del modelo de turbulencia  $K<sub>-</sub>$  SST en comparación con los modelos clásicos turbulentos. El modelo de transición SST se calibró modificando los parámetros de correlación local a través de una serie de pruebas CFD sobre coeficientes aerodinámicos de superficies aerodinámicas de aerogeneradores. El dominio computacional se estructuró con una malla de anillo giratorio. Tanto la cuadrícula como el paso de tiempo se optimizaron para alcanzar soluciones independientes. En particular, se obtuvo una malla 2D de alta calidad utilizando la herramienta ANSYS *Meshing*, mientras que se utilizó un modelo de malla deslizante para simular la rotación. También se optimizaron el algoritmo de discretización espacial, el esquema de interpolación, el acoplamiento presiónvelocidad y la condición de límite de turbulencia. En los resultados se encontró una buena concordancia entre los datos numéricos y experimentales.

El estudio realizado por (PABÓN, 2019) nace con la necesidad de identificar las curvas de potencia de una turbina eólica Darrieus tipo H, con herramientas CFD, mediante un método en estado transitorio conocido como *Sliding Mesh*. Empleando condiciones de operación de una zona seleccionada en Colombia, determinando los parámetros de entrada para las etapas de modelamiento y simulación. Utiliza diferentes métodos de discretización que puedan corroborar los resultados y finalmente se validan los datos obtenidos por los procedimientos realizados en el modelo *Sliding Mesh* con referencias de otros autores. Obteniendo como resultado una curva de potencia positiva, para lo que concluyen que son resultados satisfactorios por la interacción correcta entre los perfiles aerodinámicos y la rotación de la turbina eólica. Además, de los métodos de discretización alternos, el doble tubo actuador de múltiples tubos alcanzó resultados positivos y comparables con el *Sliding Mesh.*

# <span id="page-14-0"></span>**2.2 CLASIFICACIÓN DE LAS TURBINAS**

# <span id="page-14-1"></span>**2.2.1 Maquinas hidráulicas.**

Las turbomáquinas se encargan de absorber energía de un fluido y restituyen generalmente energía mecánica en el eje, como una turbina de vapor, una turbina hidráulica o bien absorben energía mecánica en el eje y restituyen energía a un fluido como una bomba. En una máquina hidráulica, el fluido intercambia energía con un dispositivo mecánico de revolución que gira alrededor de su eje de simetría; este mecanismo lleva una o varias ruedas, (rodetes o rotores), provistas de álabes, de forma que entre ellos existen unos espacios libres o canales, por los que circula el agua. Los métodos utilizados para su estudio son, el analítico, el experimental y el análisis dimensional. (Alberto & Vargas, 2020).

# <span id="page-14-2"></span>**2.2.2 Turbinas hidráulicas.**

Las turbinas se han utilizado durante siglos para convertir la energía mecánica útil. Por general mediante un eje rotatorio. La parte giratoria de una bomba se llama impulsor o rotor. Cuando el fluido de trabajo es agua, las turbos maquinas se llaman turbinas hidráulicas o hidroturbinas. Las turbinas se clasifican en dos amplias categorías, de desplazamiento positivo y dinámicas. Las turbinas dinámicas van desde las diminutas hasta las enormes y se usan para medir el flujo y la producción de potencia (Cimbala & Cengel, 2001).

Existe una modalidad a partir de la potencia generada en las centrales eléctricas, lo cual permite clasificarlas. La tabla 1 muestra su clasificación, donde están las más pequeñas denominadas picocentrales para potencias entre 0,5- 5 *KWatts,* con alturas de caída iguales a 0m*.* Las de mayor potencia generada en un rango de 5005000 *KWatts* denominadas pequeñas centrales, con alturas de caída entre 25-130 metros.

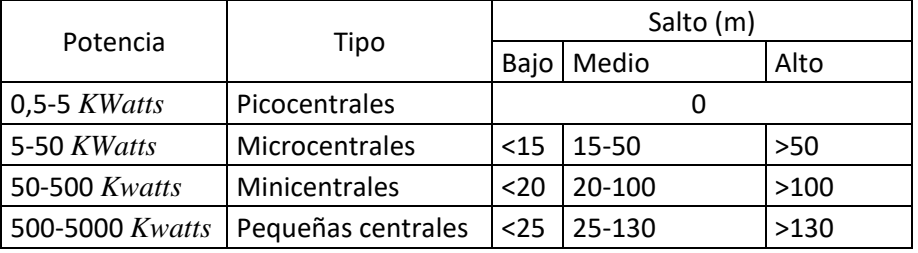

**Tabla 1. Clasificación te turbinas según su potencia generada** Fuente (URRUTIA & IBARGÜEN., 2017)

<span id="page-15-1"></span>En el caso de las centrales hidroeléctricas con turbinas de río o turbinas cero, algunos países han logrado importantes adelantos respecto a los dispositivos para generar electricidad; tantos, que no siempre es adecuado utilizar la denominación "Pico" para referirse a este tipo de PCH, ya que se han alcanzado potencias generadas superiores a los 5 KW en algunos modelos. Cabe destacar que en gran medida la potencia generada no sólo depende del tipo de turbina, sino de las velocidades que ofrezca el río donde se implementará(URRUTIA & IBARGÜEN., 2017).

Debido a lo anteriormente mencionado, se toma como pico turbina hidráulica, una turbina hidrocinética para el diseño bajo condiciones del río Sardinas.

### <span id="page-15-0"></span>**2.2.3 Turbinas hidrocinéticas.**

Este tipo de máquinas hidráulicas extraen energía cinética de corrientes de agua en los océanos o ríos; trabajan con principios de operación similares a las turbinas de viento; la energía cinética de la corriente de agua se convierte en energía mecánica que produce la rotación de un generador, el cual a su vez produce la electricidad (Kaygusuz & Gu, 2010). La estructura de estas turbinas puede observarse en la figura 2.

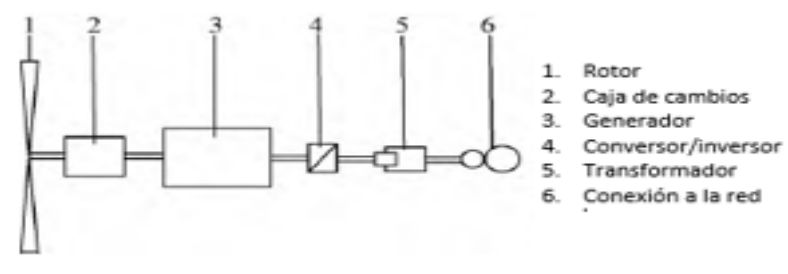

<span id="page-15-2"></span>**Figura 2. Estructura de una turbina hidrocinética.** Fuente (Kaygusuz & Gu, 2010)

Las turbinas hidrocinéticas se hacen importantes para trabajar en ríos, o fuentes hídricas que no cuente con una cabeza de caída.

Las turbinas hidrocinéticas se clasifican en tres ramas importantes: De eje vertical, eje horizontal y flujo cruzado.

# <span id="page-16-0"></span>**2.2.4 Turbina hidrocinética eje horizontal.**

La rotación del eje de la turbina es paralela a la dirección de la corriente de agua, su forma de operación es similar al de una turbina eólica. La turbina de flujo axial como también se le conoce a la turbina de eje horizontal puede ser construida de 2, 3 o múltiples alabes paletas o Aspas (Laín Beatove et al., 2011).

# **2.2.5 Turbina hidrocinética eje vertical.**

Si la rotación del eje de la turbina es perpendicular a la superficie del agua estas turbinas se denominan de eje vertical. Ejemplos típicos de estas turbinas son las Darrieus y las helicoidales (Tatiana & Montoya, 2018). Estas turbinas tienen una mejor aplicación cuando la cabeza es baja en comparación con las de eje horizontal, por lo tanto, puede ser económica para una amplia gama aplicaciones. (Birjandi, 2012)

# <span id="page-16-1"></span>**2.2.6 Turbina hidrocinética flujo cruzado.**

Son turbinas con el eje perpendicular a la corriente de agua y paralelo a la superficie. (Kaygusuz & Gu, 2010)

Este tipo de turbinas tienen mejor aplicación en flujos largos de agua y cabezas bajas, por cuanto permiten que el agua fluya en una primera etapa, hacia el interior de las aspas y en una segunda cruzando de adentro hacia afuera. (Claudia, 2016)

# <span id="page-16-2"></span>**2.2.7 Límite de Betz**

El análisis de la turbina hidrocinética se desarrolla a través de la Ley de Betz. Este principio se establece para aerogeneradores de hélice idealizados, es decir sin fricción. Los cuales están diseñados para extraer energía del fluido. De igual manera, se puede aplicar estos fundamentos para analizar la turbina de río, puesto que ambas configuraciones presentan un flujo en movimiento que incidente sobre su estructura. Este principio establece un coeficiente fundamental de poder denominado número de Betz o  $C_p$  que compara el rendimiento de un aerogenerador ideal con uno real. (Carrillo, 2018)

La eficiencia ideal de un aerogenerador fue presentada por A. Betz usando la figura 2.

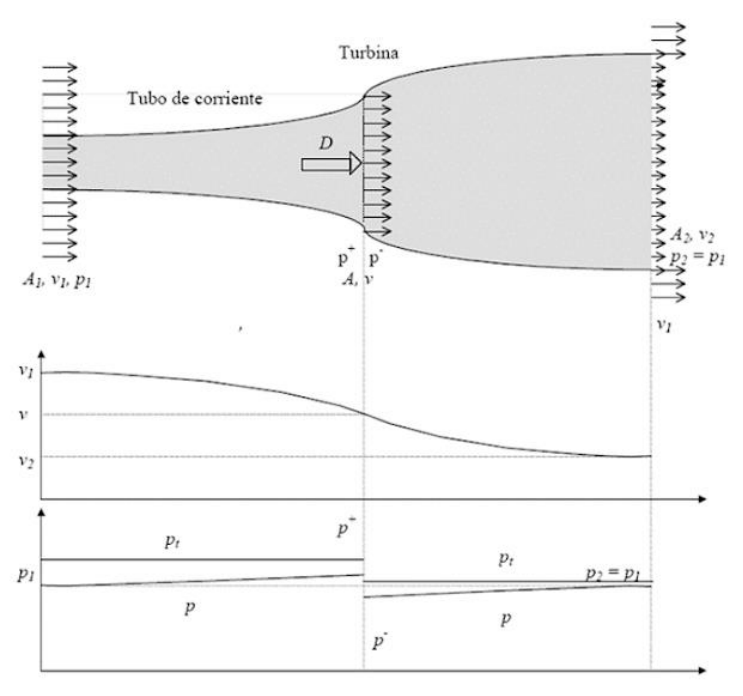

**Figura 3. Límite de Betz** Fuente (Manattini, 2017)

<span id="page-17-0"></span>Donde:

 $\rho$  = Densidad del fluido  $\left[ kg/m^3 \right]$ 

- $\mathcal{A}$  = Área o sección transversal de la turbina  $[m^2]$
- $U_1$  Velocidad de entrada  $[m/s]$
- $U_2$  Velocidad de salida  $[m/s]$
- $U =$  Velocidad local del fluido  $[m/s]$

*P* =Presión [Pa].

- *Pt* = Potencia generada en Watts [*W*].
- $C_p$  = Coeficiente de potencia de la turbina.
- *P1* = Presión de entrada [Pa].
- *P2* = Presión de salida [Pa].

La hélice es representada por un disco, el cual presenta en el plano de la hélice una diferencia de presión que tiene un área A y una velocidad local *U*. El fluido se representa a través de una corriente con una velocidad de entrada  $U_1$  y una velocidad de salida  $U_2$ . Se toma la caída de la velocidad a través de los álabes de la turbina  $(U_2 - U_1)$  como la diferencia de velocidades que al pasar sobre las superficies de los álabes tiende a reducirse a una velocidad menor  $U_2$ , la diferencia entre la velocidad de entrada y de salida restringe la extracción de la energía disponible en el flujo entrante. La presión incrementa desde *P1* justo antes del disco y cae a una presión menor *P2*, retornando a la presión de la corriente libre aguas abajo (Cimbala & Cengel, 2001). A continuación, se presenta el desarrollo matemático:

Se establece un volumen de control que relaciona las secciones 1 y 2.

$$
\Sigma F \chi = -F = m (U_2 - U_1) \tag{1}
$$

$$
\Sigma F_X = -F + (PI - P2) A = m (U_2 - U_1) = 0
$$
 (2)

Se relaciona las dos ecuaciones anteriores para determinar la fuerza de la hélice.

$$
F = (PI + P2) A = m (U2 - U1)
$$
\n(3)

Asumiendo flujo ideal, las presiones pueden ser calculadas aplicando la relación Bernoulli fuera del disco

De 1 a b

$$
(p_{\infty} + \frac{1}{2}\rho + {U_1}^2) = (P1 + \frac{1}{2}\rho + {U_2}^2)
$$
 (4)

De a a 2

$$
(P1 + \frac{1}{2} \rho + U_1^2) = (P2 + \frac{1}{2} \rho + U_2^2)
$$
 (5)

Después de obtener las ecuaciones anteriores se procede a restar estas relaciones y se debe tener en cuenta que  $m = \rho A U$  a través de la hélice, se puede sustituir  $PI$ -*P2* de la ecuación 1 con el propósito de obtener.

$$
p_b - p_a = \frac{1}{2} * \rho * (U_2^2 - U_1^2) = \rho * U * (U_1^2 - U_2^2)
$$
 (6)

$$
U = \frac{1}{2} * (U_1^2 - U_2^2)
$$
 (7)

Se combinan las ecuaciones 1 y 2

$$
P = \frac{1}{4}\rho A (U_1^2 - U_2^2) (U_1 - U_2)
$$
 (8)

Para una velocidad  $\emph{U}_{\rm 1}$  dada, la máxima potencia posible se obtiene igualando a cero la derivada de  $P$  con respecto a  $U_2$  y da como resultado.

$$
P = P_{max} = \frac{8}{27}\rho \quad \text{Para } U_2 = \frac{1}{3} U_1 \tag{9}
$$

La máxima potencia disponible en la hélice corresponde a la energía cinética total que contiene el fluido por unidad de tiempo.

$$
P_{disp} = \frac{1}{2} \dot{m} U^2{}_1 = \frac{1}{2} \rho A U^3{}_1 \tag{10}
$$

Por tal motivo, el máximo rendimiento posible que se puede conseguir para un aerogenerador ideal sin tener fricción se escribe en función del coeficiente de potencia.

$$
C_p = \frac{P}{\frac{1}{2}\rho A U_{1}^3}
$$
\n(11)

Por lo tanto, el máximo coeficiente de potencia es:  $C_p = \frac{16}{27}$ 27 Numero de Betz

Este es el denominado número de Betz, qué sirve como referencia ideal con la que se puede comparar el rendimiento de un aerogenerador real. Este concepto se aplica también a la energía que se puede extraer del agua a través de una turbina hidrocinética, por lo cual es importante considerar el factor  $C_p$  en las ecuaciones de potencia y energía.

La ecuación 12, representa la energía que se obtiene de un fluido en una turbina hidrocinética, depende de la densidad del fluido, velocidad y área transversal de la turbina que está inmersa produciendo la conversión de energía.

$$
Pt = \frac{1}{2}Cp \rho U A \tag{12}
$$

Donde *A* es el área transversal de la turbina, la cual según el estudio realizado por (Miranda, 2017) una aproximación para el cálculo del área de barrido de la turbina hidrocinética es considerar el diámetro de la turbina como el ancho de un rectángulo, y el largo como la altura del mismo rectángulo

#### <span id="page-19-0"></span>**2.2.8 Eficiencia de la turbina.**

Una variable importante de cuantificar en las turbinas es su eficiencia global. La eficiencia interna, cuantifica los cambios de propiedades que sufre el fluido entre la entrada y la salida de la turbina como producto de todas las irreversibilidades que ocurren por efectos volumétricos y roce viscoso o hidráulico. Por lo que la expresión de la eficiencia global se define de la siguiente manera:

$$
n_{\tau} = \frac{Potencia entregada al rotor de la turbina}{Potencia disponible en el fluido} = \frac{\gamma Q_0 (H - H_f)}{\gamma Q H}
$$
(13)

Donde:

 $Q_0$ : caudal útil, es decir solo el caudal que cede su energía al rotor  $\lceil m^3/s \rceil$ Q: caudal suministrado a la turbina.  $[m^3/s]$ 

 $\gamma$ : peso específico del fluido. $[N/m^3]$ 

 $H:$  altura neta de la turbina que valora la altura energética absorbida por efectos de la presión y altura cinética en la ecuación de Bernoulli.  $[m]$ 

 $H_f$ : altura energética perdida por efectos de fricción. [m]

La eficiencia volumétrica  $n_v$ , expresa las pérdidas del fluido que no tienen la oportunidad de transferir su energía al rotor de la turbina.

$$
n_v = \frac{Q_0}{Q} \tag{14}
$$

La eficiencia hidráulica  $n_h$ , cuantifica las irreversibilidades que ocurren en la turbina por efectos del roce viscoso o hidráulico y de superficie, de tal manera que sobre ella influyen las pérdidas por rozamiento de superficie y rozamiento por forma. De tal manera que:

$$
n_h = \frac{H - H_f}{H} \tag{15}
$$

Sustituyendo las ecuaciones (13) y (14) en la definición de  $n_t$ , se tiene:

$$
n_t = n_v n_h \tag{16}
$$

Obsérvese en las ecuaciones (13) y (14) que la eficiencia interna se hace igual a la eficiencia hidráulica si no existen pérdidas volumétricas. La eficiencia mecánica  $n_m$ , expresa las pérdidas ocasionadas por efectos de la fricción entre las partes mecánicas de la turbina. De manera que:

$$
n_m = \frac{\tau \omega}{Q_0 \gamma (H - H_f)}
$$
(17)

Para la cual  $\tau$ , es el torque en el eje de la turbina y  $\omega$  es su velocidad angular. Considerando todas las irreversibilidades involucradas, la eficiencia global de la turbina  $\;n_t,$  tiene por expresión:

$$
n_t = \frac{\tau \omega}{Q_0 \gamma H} \tag{18}
$$

Sobre los álabes sometidos a la acción de fluidos en movimiento se desarrollan presiones y fuerzas tangenciales a las superficies, éstas últimas a consecuencia de los efectos viscosos; de tal manera que ambas, la presión y los esfuerzos de corte, originan fuerzas de sustentación y arrastre sobre los álabes.

Con la aplicación de software de tipo comercial para CFD es posible determinar el torque producto de la presión  $T_{pres}$ . También el torque viscoso  $T_{visc}$ , producto de la fricción que actúa sobre la turbina. De tal manera que con herramientas de simulación se pueden obtener datos para curvas características de turbinas.

Dado que la eficiencia hidráulica considera los efectos de fricción y de superficie, se tiene:

$$
n_t = \frac{\tau_n}{\tau_{pres}} \tag{19}
$$

Donde  $\tau_n$ : es el torque neto.

#### **2.3 Análisis dimensional.**

Las simples leyes de semejanza son estrictamente válidas si el modelo y el prototipo funcionan a número de Reynolds idénticos y son similares de manera exacta desde el punto de vista geométrico (inclusive la rugosidad superficial relativa y la distancia entre las puntas de aspas y la carcasa). Por desgracia, no siempre es posible satisfacer todos estos criterios cuando se realizan pruebas de modelo, porque el número de Reynolds que puede lograrse en este tipo de pruebas es por lo común mucho menos grande que el del prototipo, y las superficies de modelo tienen rugosidad y la distancia entre las puntas de aspas y la carcasa relativos más grandes. Cuando el prototipo de escala completa es considerablemente más grande que el modelo, el rendimiento del prototipo es por lo general mejor*.* (Ariel, 2014) El análisis dimensional es útil para la adaptación a escala de dos turbinas geométricamente similares. Si los parámetros adimensionales de la turbina A son equivalentes a los de la turbina B, las dos turbinas son dinámicamente similares. A continuación, se incluye un resumen de los parámetros adimensionales.

Coefficiente de potencia: 
$$
C_P = \frac{Pt}{\rho \omega^3 D^5}
$$
 (20)

$$
Velocidad especifica: TSR = \frac{\omega D}{U}
$$
\n(21)

Donde:  $Pt=$  La potencia teórica de la turbina  $[Watts]$  $D=$  Diámetro de la turbina  $[m]$ .  $\omega$  Velocidad angular de la turbina  $[rad/s]$ 

La figura 3 representa las curvas del coeficiente de potencia en relación a la velocidad especifica en una turbina hidrocinética. Estas curvas permiten calcular el valor  $C_P$  conociendo el valor de TSR.

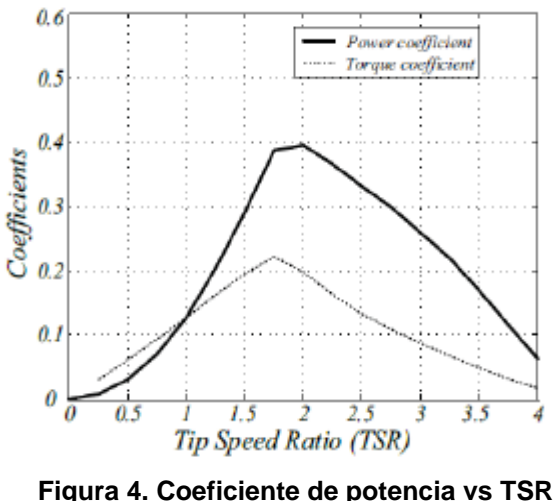

Fuente (Khan, 2006)

#### <span id="page-22-2"></span><span id="page-22-0"></span>**2.4 Número de Reynolds.**

Es un número adimensional utilizado en la mecánica de fluidos y fenómenos de transporte para caracterizar el movimiento de un fluido; como todo número adimensional es un cociente, una comparación. La importancia de este radica en que nos habla del régimen con que fluye un fluido; régimen turbulento o régimen laminar lo que es fundamental para el estudio del mismo.

Así, el número de Reynolds es un número adimensional que relaciona las propiedades físicas del fluido, su velocidad y la geometría del ducto por el que fluye y está dado por:

número de Reynolds = 
$$
\frac{\rho u C}{\mu}
$$
 (22)

Donde:

 $\rho$ = Densidad del fluido  $[Kg/m^3]$  $u=$  Velocidad del fluido  $[m/s]$  $C=$  Longitud de cuerda del perfil  $[m]$  $\mu$  Viscosidad del fluido [*Pa s*]

### <span id="page-22-1"></span>**2.5 Solidez de un perfil.**

La solidez es un parámetro geométrico con un importante rol sobre el desempeño del rotor. Se define como la sombra obtenida al proyectar todos los perfiles perpendicularmente a un plano paralelo al eje de la turbina hidrocinética. También puede verse como la relación que existe entre el área total los perfiles y el área barrida por la turbina hidrocinética (Collazos & Mendoza, 2019). La solidez de un perfil se determina con la siguiente expresión.

$$
\sigma = \frac{n C}{D \pi} \tag{23}
$$

Donde  $n$  es Número de alabes ubicados en el rotor.

# <span id="page-23-0"></span>**2.6 SIMULACIÓN EN ANSYS**

Para realizar un estudio de diseño en con el software ANSYS, es necesario describir los pasos que se deben llevar para obtener unos buenos resultados, al igual que la descripción e importancia de cada uno ellos.

#### <span id="page-23-1"></span>**2.6.1 Mallado.**

El principal objetivo para el desarrollo apropiado de las turbinas hidrocinéticas es obtener un diseño optimo que permita incrementar su eficiencia. Para alcanzar dicho objetivo es necesario estudiar a detalle el rendimiento hidrodinámico del rotor con el fin de aumentar el coeficiente de potencia y maximizar la cantidad de energía aprovechable de los recursos hídricos (Toinga Yarpaz, 2016). Como alternativa para realizar este tipo de estudios se presenta las herramientas computacionales, por ejemplo, la CFD.

La dinámica de fluidos computacional (CFD) utiliza análisis numérico y estructura de datos para solucionar problemas computacionales que involucran flujos de fluidos que usualmente resultan imposibles de resolver a través de procesos analíticos. Simulando la interacción del fluido y la estructura en base a condiciones de contorno y generando resultados prácticos como: torque, esfuerzos, perfil de velocidades, presión, campo de velocidades, etc.(Castellanos et al., 2017) Lo cual permite determinar el comportamiento fluido-estructura. Para comprender de mejor manera el proceso de simulación se parte desde el modelo sólido generado a través de un programa CAD para luego pasar a un simulador CFD que básicamente se ocupa del dominio de solución menos el modelo del sólido que se realiza a través de una resta booleana. El software se fundamenta en principios de termodinámica, modelos de turbulencia, modelos de fenómenos físicos, ecuaciones de continuidad, ecuaciones de momento y conservación mecánica lo cual se resumen en las ecuaciones de Navier – Stokes. (Carrillo, 2018)

La simulación de una turbina hidrocinética usando CFD consiste en un proceso con una serie de pasos: Primero es obtener el CAD, una vez ya construido el modelo, el segundo paso es discretizar el dominio en un numero finito de pequeños elementos o celdas (mallado), en las cuales se resolverán las ecuaciones de gobierno. Para esto se debe seleccionar un tipo de mallado, los cuales se diferencian según su

cantidad de nodos y elementos, es ahí donde tiene importancia el Y+, el cual se usa para describir cuantitativamente la densidad de la malla cerca de las paredes del objeto, en la figura se observa los rangos de Y+ para tener un mallado de buena calidad, donde valores de Y+ inferiores a 1 se consideran valores de calidad, mientras que los valores de Y+ superiores a 1 son considerados de baja calidad

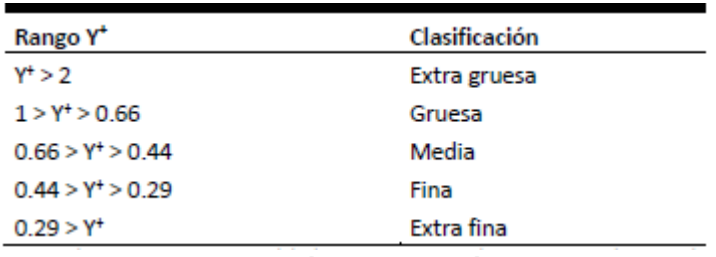

**Figura 5. Clasificación de Y+ según la NASA**

Fuente (César Mauricio Arenas Burbano, 2019)

<span id="page-24-1"></span>La cantidad y distribución de los elementos son los que dictarán la exactitud de la simulación; los elementos más pequeños deberán ser usados en regiones donde el flujo es más complejo (capa limite). Hay que tener en cuenta que entre mayor sea el número de elementos, mayor memoria computacional se consumirá. Por lo que es importante encontrar el balance optimo entre los recursos computacionales y la exactitud de la solución.

Para este diseño y tomando referencia el estudio hecho por (César Mauricio Arenas Burbano, 2019); donde para seleccionar el tipo de mallado realizan diferentes comparaciones en resultados finales, siendo la malla fina el balance entre exactitud de la solución y recursos computacionales.

### <span id="page-24-0"></span>**2.6.1.1 Criterio de malla optimo.**

Una malla de elementos finitos es óptima si se obtiene como resultado de aplicar ciertos criterios preestablecidos de forma que en su solución se logren los valores de error determinados previamente. Partiendo de diferentes criterios se pueden elaborar diferentes estrategias o procedimientos para obtener una malla óptima resultando que una malla que es óptima bajo ciertos criterios puede no serlo para otros. (Fuenmayor, 2002).

El enmallado se divide en dos categorías importantes: Estructuradas y no estructuradas.

Mallado estructurado*:* Como se muestra en la figura 4 a), las mallas estructuradas son aquellas formadas por un conjunto de nodos (o volúmenes de control) que pueden ser identificados de forma única mediante un grupo de índices ordenados (i, j, k) en 3D ´o (i, j) en 2D. (Due, 2014).Es el tipo de malla más simple y es equivalente a una malla cartesiana mediante el cambio de coordenadas apropiado.

Dentro de las mallas estructurales también se encuentran las mallas multi-bloque en los cuales hay uno o más niveles de subdivisión.

Mallado no estructurado*:* La figura 4 b), representa un mallado no estructurado el cual ofrece gran flexibilidad en el tratamiento de geometrías complejas. La principal ventaja reside en que los triángulos (2D) o los tetraedros (3D), se pueden generar automáticamente, independientemente de la complejidad del dominio. El tiempo requerido para una computadora al generar una malla no estructurada es mucho menor al anterior mencionado. Otra ventaja es que la solución obtenida depende del refinamiento que se realice de la malla. Una desventaja es el espacio de la malla, es decir, requiere más memoria que los mallados estructurados. (Sánchez, 2004).

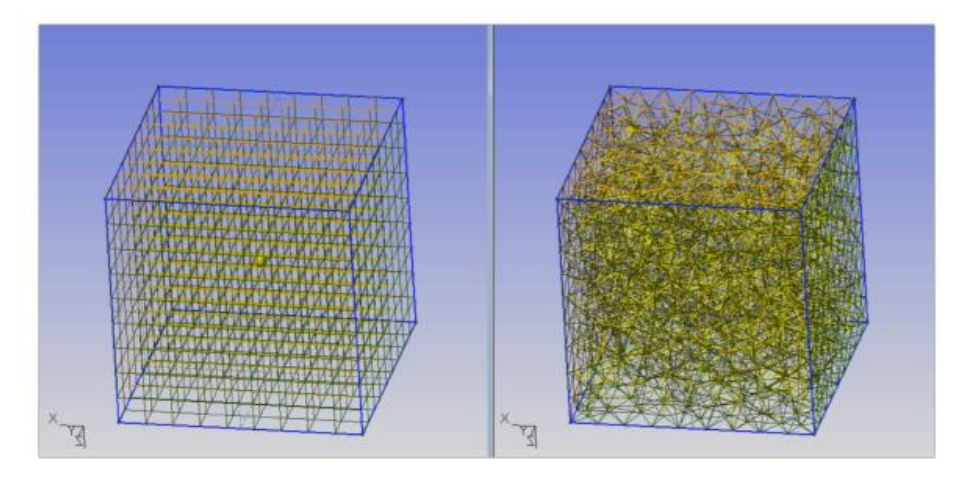

**Figura 6. Malla de tipo a) estructurado y b) no estructurado respectivamente** Fuente (Joseph Maria de Vehi Sarrazin, 2016)

<span id="page-25-0"></span>Los tres factores más importantes para medir la calidad de una malla son el *Skewness*, el *Smoothness* y el *Aspect Ratio*. La oblicuidad (*Skewness*) se mide en una escala del 0 al 1, representando el 0 la mayor calidad posible. Mide que todos los ángulos de nuestros sean lo más parecidos posibles. En el caso de un elemento triangular el de coeficiente 0 sería el equilátero y en el de un cuadrilátero aquel cuyos ángulos fueran rectos. La suavidad (*Smoothness*) comprueba que no haya grades diferencias entre los tamaños de elemento adyacentes, es decir, que los elementos crezcan o decrezcan de manera muy gradual. Por último, lo que el *Aspect Ratio* mide en una escala del 0 al 1, siendo 1 el valor ideal, es que las aristas de los elementos tengan un tamaño similar. En este caso los elementos de coeficiente 1 serían el triángulo equilátero y el cuadrado. (Joseph Maria de Vehi Sarrazin, 2016).

#### <span id="page-26-0"></span>**2.6.2 Modelos de turbulencia.**

Las ecuaciones de Navier-Stokes describen flujos tanto laminares como turbulentos, sin la necesidad de información adicional. Sin embargo, una simulación numérica directa (DNS) para flujos turbulentos realistas, implica el uso de herramientas computacionales de mayor nivel que las herramientas actualmente disponibles. Para predecir los efectos de turbulencia, una gran cantidad de investigación se ha concentrado en métodos que utilizan modelos de turbulencia. Estos han sido específicamente desarrollados para tener en cuenta los efectos de turbulencia, sin requerir de una fina malla o de una simulación numérica directa (AMAYA, 2018). El estudio hecho por (Tatiana & Montoya, 2018) presenta los modelos de turbulencia más usados en la simulación de turbinas hidrocinéticas :

#### **Modelo**  $k - \varepsilon$

Este modelo de turbulencia es el más usado para la simulación de flujos turbulentos debido a su robustez numérica, aunque no es capaz de describir con realismo algunas situaciones físicas. La principal deficiencia en este modelo es la hipótesis de Boussinesq para la viscosidad turbulenta, la cual impone una alineación entre los ejes principales del tensor de Reynolds y la tasa de deformación. Tal alineación no se cumple en muchas situaciones y, de hecho, está presente en la mayoría de los modelos de dos ecuaciones. (Gustavo José Marturet Pérez, Simón A. Caraballo F, 2016)

#### **Modelo**  $k - \omega$

Se diferencia del anterior en que la frecuencia de la turbulencia combina la disipación de la turbulencia ( $\varepsilon$ ) con la energía cinética (k) fluctuante del flujo ( $\omega =$  $\varepsilon/k$ ). Este modelo funciona mejor con flujos libres, capa limite en placas planas, flujos con gradientes adversos en presión y flujos separados. Por lo tanto, este modelo es el indicado para situaciones en las cuales ocurre separación de la capa limite tales como los estudios aerodinámicos. Un problema del modelo estándar es la dependencia de las condiciones de frontera del flujo libre, y que los modelos de turbulencia basados en la formulación  $k - \omega$  requieren valor de y+ menores a 2 con el fin de resolver la subcapa viscosa. (SARASTI, 2015)

### Modelo  $k - \omega$  SST (Shear Stress Transport).

Es un método que combina los modelos  $k - \omega y k - \varepsilon$ . Usa  $k - \omega$  cerca de las paredes y cambia a la formulación del modelo  $k - \varepsilon$  por fuera de la pared, cerca al límite superior de la capa limite. Se ha evidenciado que el modelo  $k - \omega$  SST trabaja

mejor (mayor precisión y confiabilidad) en flujos fuertes gradientes de presión adversos tales como los de la configuración de las turbinas de agua de eje cruzado. Además, este modelo es capaz de describir la generación de vórtices específicos en los bordes de ataque y de fuga.(Tatiana & Montoya, 2018)

### <span id="page-27-0"></span>**2.6.3 Time Step**

Para las simulaciones realizadas por el modelo hay que tener en cuenta el paso de tiempo. Como corresponde a un modelo rotacional la variación del tiempo se realiza mediante los grados de avance de la turbina hidrocinética en relación con su velocidad angular. De acuerdo con esta relación el *time step* se calcula:

$$
time step = \frac{2\pi \text{ Deg}}{\omega 360} \tag{24}
$$

Donde *Deg* es los grados de avance de la simulación.

# **3 METODOLOGIA EXPERIMENTAL.**

<span id="page-28-0"></span>Apartado para describir la metodología empleada para el desarrollo de la turbina hidrocinética en base a las condiciones físicas extraídas en el río Sardinas,

# <span id="page-28-2"></span><span id="page-28-1"></span>**3.1 Obtener condiciones del funcionamiento que limitan el diseño de la turbina hidrocinética.**

# <span id="page-28-3"></span>**3.1.1 Energía disponible el río Sardinas.**

Para determinar la cantidad de energía disponible en el río, es necesario identificar sus características físicas como, caudal, velocidad y numero de Reynolds. Estos datos son recogidos en el lugar donde se planea instalar la turbina hidrocinética.

Inicialmente se procede encontrar la velocidad del rio Sardinas, donde se asume que la velocidad en el río es constante para cada una de sus profundidades, siendo la velocidad superficial del rio la más alta que en cualquier otro punto de profundidad, permitiendo generar un diseño a esos límites. Lo anterior mencionado en referencia al estudio realizado por (Castellanos et al., 2017). El cálculo se realiza mediante una serie de mediciones experimentales empleando una pelota y un cronometro (MUÑOZ, 2020). Donde se suelta la pelota desde un punto A hasta un punto B separados a 6m de distancia. la figura representa el bosquejo de la ubicación de los puntos A y B, por donde recorre la pelota. Se toma el tiempo empleado para recorrer dicha distancia. Este proceso se repite durante 8 días, cada día se realizó una serie de tres pruebas. A continuación, en la tabla 1 se muestran los resultados obtenidos en las mediciones, obteniendo un valor máximo de 1,07 m/s, una velocidad mínima de 0,83 m/s y una velocidad promedio de 0,94 m/s.

<span id="page-28-4"></span>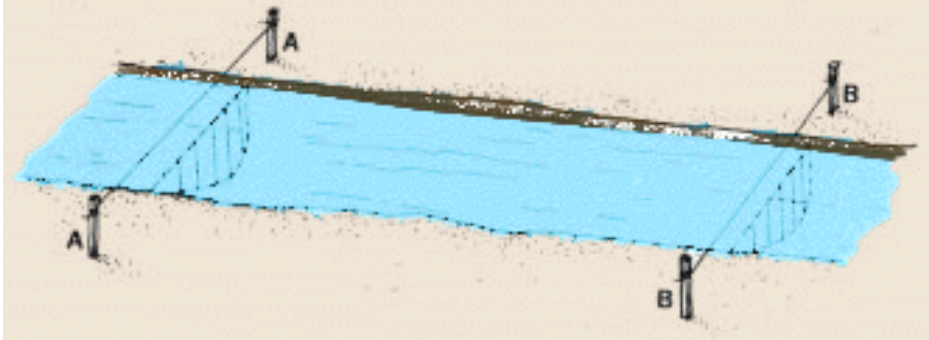

**Figura 7. Bosquejo de distancias A y B en el río Sardinas** Fuente (Autor)

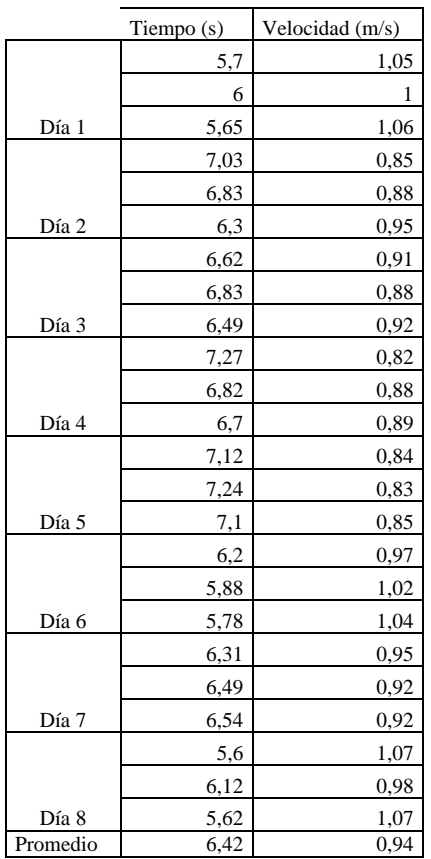

<span id="page-29-0"></span>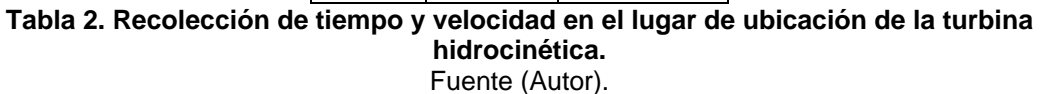

Contando con el cálculo de la velocidad, se determina el caudal del río, para lo cual necesita el área transversal del río. Esta es calculada a partir de la medición de profundidades en el río, donde se divide el ancho del rio que son 3 metros, en 4 medidas iguales, obteniendo intervalos de 75 centímetros tal cual como se observa en la figura.

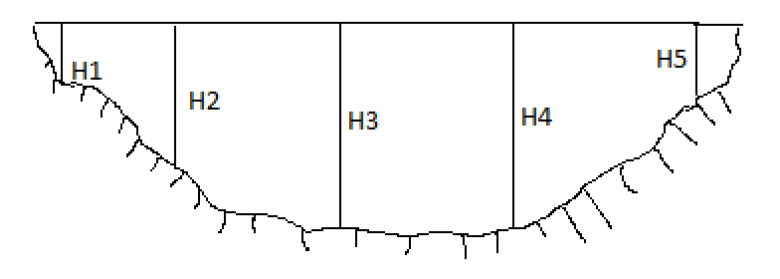

<span id="page-29-1"></span>**Figura 8. Alturas del área transversal del río Sardinas** Fuente (Autor)

En cada intervalo se mide su profundidad donde se obtiene un valor mínimo de 0,54 m y una altura máxima de 1,12 m. Estos valores se ven reflejados en la tabla 2.

| Ancho (m) | Altura (m) |
|-----------|------------|
| 0         | 0,54       |
| 0,75      | 0,99       |
| 1,5       | 1,12       |
| 2,25      | 1,09       |
| 3         | 0.66       |

**Tabla 3. Profundidades sección transversal.**

Fuente (Autor).

<span id="page-30-0"></span>Se crea una curva de las profundidades con respecto al ancho del rio representada en la figura que permite calcular el área bajo la cuerva, resultado que será igual al área transversal del río

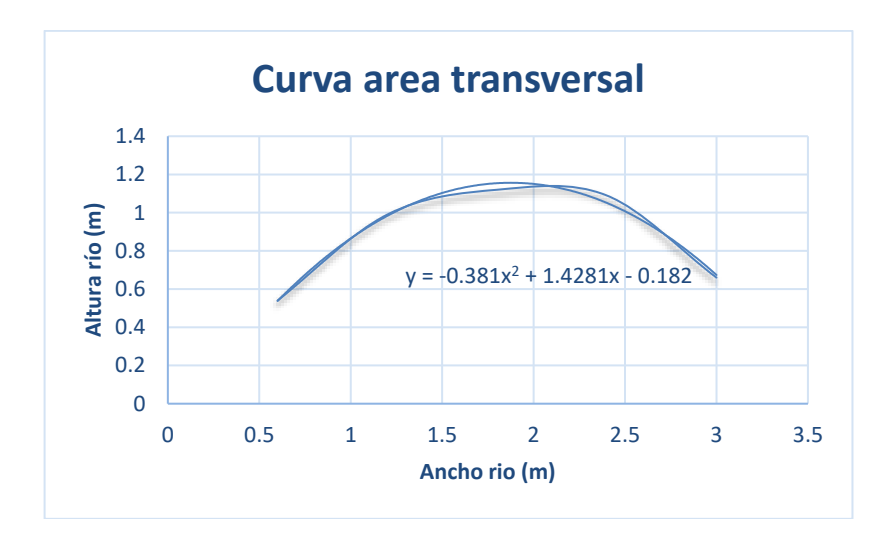

**Figura 9. Representación del área bajo la curva y su respectiva función.** Fuente (autor)

<span id="page-30-1"></span>Obteniendo la curva de la figura, en este caso la curva invertida. Se realizan los respectivos cálculos para encontrar el área transversal. Función

$$
Y = -0.381x^2 + 1.4281x - 0.182\tag{24}
$$

Donde

$$
At = 2,452 \, m^2 \tag{25}
$$

El área transversal aproximada es de 2,452 $m<sup>2</sup>$  la cual al ser multiplicada por la velocidad calculada en la tabla 1, permite calcular el caudal promedio del río.

$$
Q = At U \tag{26}
$$

$$
Q = 2.309 \, m^3/s \tag{27}
$$

Otra característica importante de calcular en el río Sardinas es su número de Reynolds. Este es calculado bajo las siguientes condiciones.

Temperatura: 20°C Viscosidad dinámica del fluido: 0,001003  $Kg/m s$ Obteniendo lo siguiente:

Número de Reynolds = 
$$
318775,99 \sim 318776
$$
 (28)

El valor del número de Reynolds es aproximadamente de 318776, valor importante en el momento de generar el estudio CDF, al igual que en la selección de perfil a diseñar.

Observando las condiciones del río Sardinas y las características físicas que brinda, se dispone a seleccionar como diseño una turbina hidrocinética de eje vertical, H Darrieus. La cual es ideal para caudales bajos y ríos profundos. Idónea para ser empleada en el río Sardinas, debido a que su ubicación geográfica tiene características con caídas de altura muy bajas, cercanas a cero. Además, se selecciona esta turbina contando con el estudio realizado por (MUÑOZ, 2020), en el cual realiza estudios y creación de diseño para una turbina tipo Gorlov en uno de los ríos del putumayo. Esto para clasificar y determinar una turbina hidrocinética ideal y eficiente para estas zonas. Además, se realiza el estudio con dos perfiles diferentes, para finalmente terminar seleccionando el que presente mejores resultados.

Obtenidos los cálculos anteriores se continúa registrando datos importantes para el diseño de la turbina hidrocinética. A continuación, la velocidad especifica TSR que depende de la dimensión de la turbina hidrocinética.

Teniendo en cuenta las dimensiones del río, se hace un diseño con diámetro de la turbina hidrocinética igual a 0,8 m y un largo de 1m. Y con una velocidad constante ya calculada de  $0.94m/s$ . Usando como referencia el estudio realizado por (Collazos & Mendoza, 2019) quien diseño una turbina hidrocinética con dimensiones similares y obtuvo una velocidad angular de 8,33 $\frac{rad}{s}$  y un TSR de 2,4. Para este caso, con una velocidad de 0,941 $\frac{m}{2}$  $\frac{n}{s}$  y un TSR de 2, se obtiene:

$$
\omega = 4.71 \frac{rad}{s} \sim 5 \frac{rad}{s} \tag{29}
$$

Permitindo calcular  $C_p$  mediante lá gráfica presentada en la figura 2, y asi lograr calcular la potencia teórica de la turbina hidrocinética.

$$
P = 133,514
$$
Watts (30)

#### **3.2 Desarrollar CAD de la turbina hidrocinética mediante herramienta de ANSYS.**

Los cambios de solidez afectan el rendimiento de la turbina hidrocinética, entonces el máximo valor de rendimiento se obtiene para un valor de solidez es de 0,40. Por lo que este valor será el utilizado para este diseño. Para este diseño se eligen 3 alabes, los cuales son suficientes para el diseño de una turbina hidrocinética según el estudio realizado por (Lanzafame et al., 2014). De esta manera se calcula la longitud de la cuerda.

$$
c = \frac{D \pi \sigma}{n} = 0.335 \sim 0.34 \ m \tag{31}
$$

#### <span id="page-32-0"></span>**3.3 Selección de perfil.**

En el diseño de turbinas hidrocinéticas, la geometría de los álabes es un factor determinante, ya que en esencia son ellos quienes se encargan de transformar el movimiento de un fluido en potencia mecánica.

Se han realizado gran cantidad de estudios hidrodinámicos, uno de ellos realizado por (Carrillo, 2018), donde encuentran las formas geométricas que permitan una mayor captación de la energía que transmiten los fluidos. Entre las clasificaciones más reconocidas se encuentran *Eppler, Gottingen* y NACA. Y según los estudios de (Collazos & Mendoza, 2019) los perfiles simétricos son los más recomendados para las turbinas H Darrieus.

En este estudio, se plantea seleccionar el perfil UWA realizado por (Cáceres & Rico, 2021) el cual presenta buenas características, presentando una buena relación de coeficientes de elevación – arrastre (CL/CD) como se ilustra en la figura 8. Donde el perfil UWA demuestra mayor coeficiente de arrastre para un ángulo de ataque de aproximadamente 3°, Además se estudiara el perfil NACA 0021, que es presentado por (Collazos & Mendoza, 2019) como un perfil ideal para turbinas H Darriues el cual presenta un mayor coeficiente de arrastre para un ángulo de ataque igual a 8°.

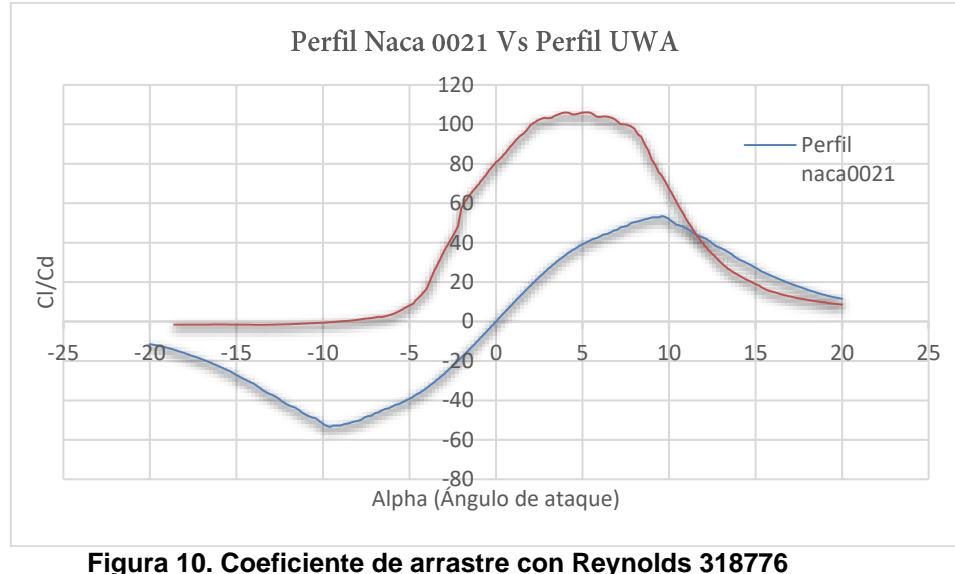

Fuente (Autor)

<span id="page-33-0"></span>El perfil UWA cuenta con un coeficiente Cl/Cd mucho mayor que el perfil Naca 0021 el cual presta buenas características en turbinas hidrocinéticas de eje vertical. Los dos perfiles se comparan con un numero de Reynolds igual a 318776. Se selecciona el perfil UWA y NACA 0021 para este diseño.

Para generar el diseño 3D de la turbina hidrocinética H Darrieus, se utilizó el programa computacional ANSYS 21, con la herramienta *SpaceClaim Geometry.* Las figuras 9 y 10 representan el borde de los perfiles UWA y NACA 0021 en sus coordenadas XY. Además, la tabla 4 contiene las características de cada perfil.

<span id="page-33-1"></span>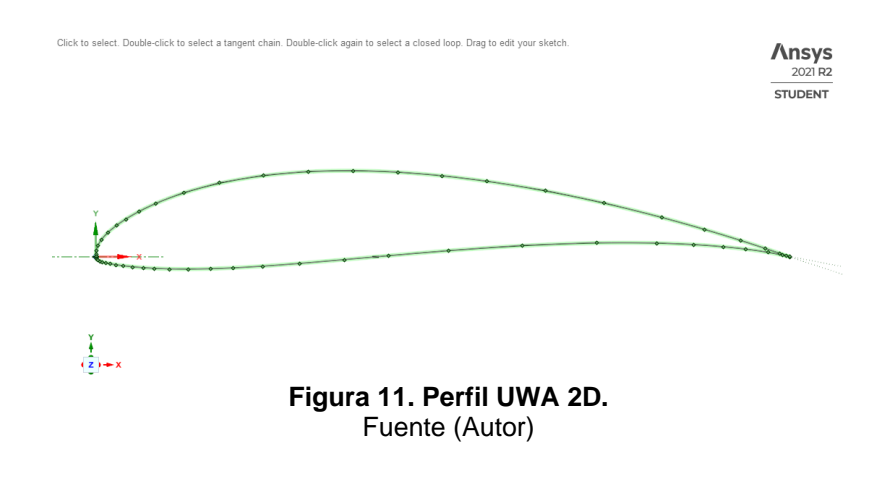

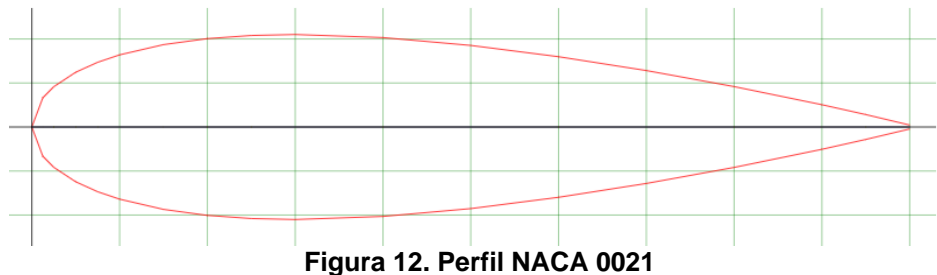

Fuente (Autor).

<span id="page-34-2"></span>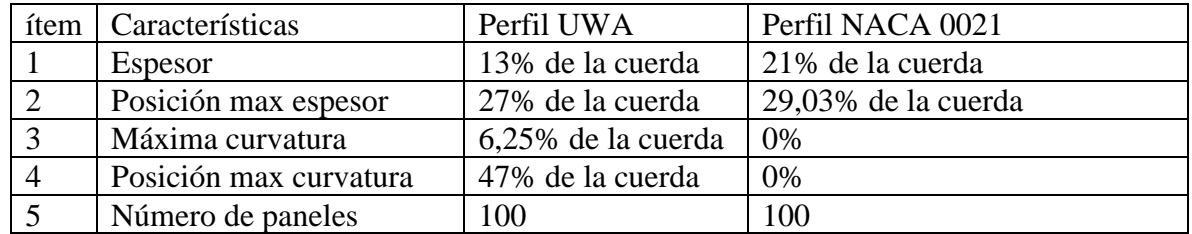

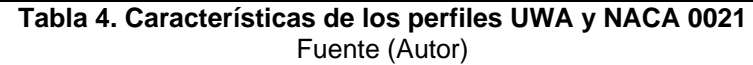

<span id="page-34-0"></span>Para realizar el CAD de las superficies de los alabes tal y como se muestra en la figura 11, con sus respectivos ángulos de ataque. Es necesario tener en cuenta la tabla 5, la cual indica las dimensiones del rotor, número de alabes, longitud de cuerda y ángulos de ataque.

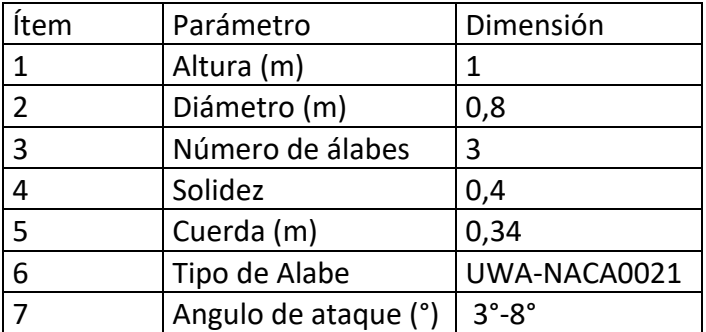

<span id="page-34-1"></span>**Tabla 5. Parámetros para diseño de los perfiles** Fuente (Autor)

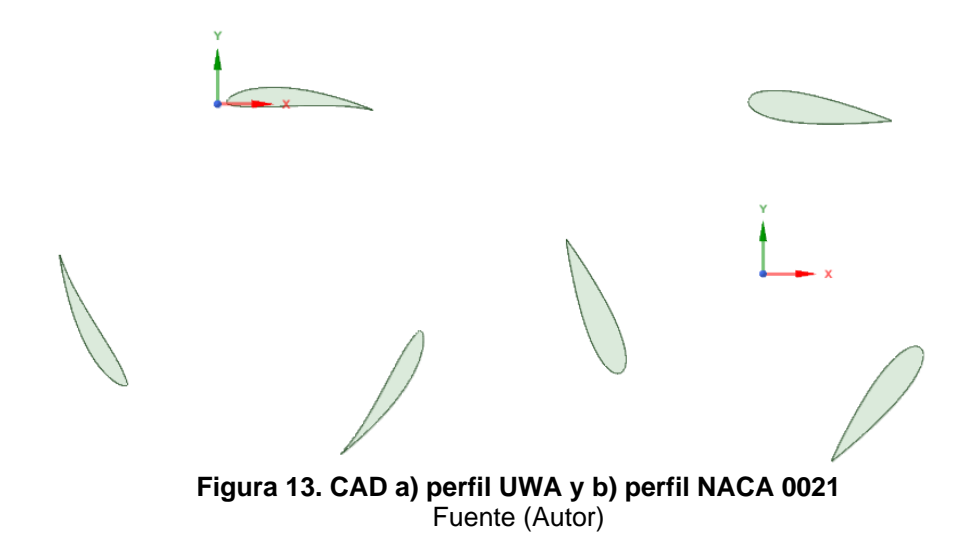

### <span id="page-35-2"></span><span id="page-35-0"></span>**3.4 Simulación en ANSYS**

### <span id="page-35-1"></span>**3.4.1 Generación de un dominio computacional y un CAD 2D simplificado.**

La simulación de una turbina hidrocinética usando CFD consiste en un proceso con una serie de pasos: Primero es obtener el CAD ya realizado anteriormente, una vez ya construido el modelo, el segundo paso es crear el dominio computacional y el CAD 2D simplificado, recomendado por estudios ya realizados, esto permitiendo ahorrar tiempo y consumo de maquina a la hora de simular en Fluent.

Para realizar el dominio se utilizó la herramienta *Designmolder* que viene integrada en el software ANSYS. Mediante esta herramienta se crea el domino computacional, el cual es importante tener en cuenta que no debe ser muy pequeño para que no interfiera en los resultados finales, y tampoco muy grande para no utilizar máquina de más en el estudio.

Por lo que se toma en cuenta las consideraciones del articulo (Lenin et al., 2019). Recomienda la configuración del domino computacional: rotor se ubicó a cinco radios de la entrada y dieciocho radios de la salida para reproducir correctamente el efecto de estela, y a 4 radios las paredes superiores e inferiores y con un diámetro externo del anillo 2.8 radios y el interno 1.1 radios. Tal como se muestra en la figura 16.
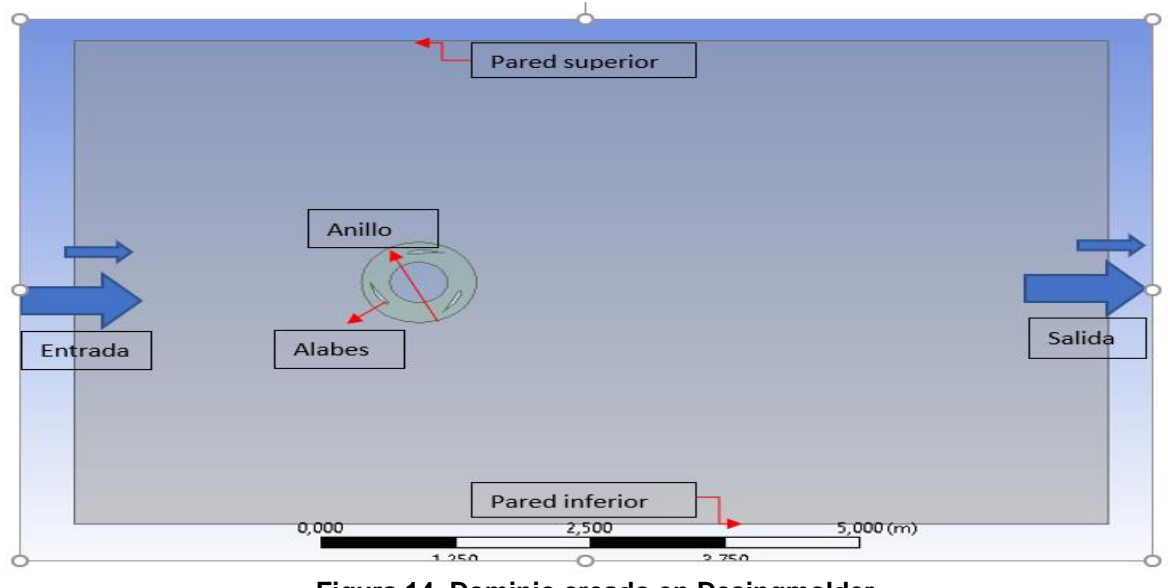

Fuente (Autor) **Figura 14. Dominio creado en Desingmolder.**

Se establecen las condiciones de frontera indicadas en la figura 12, en las que se destacan tres dominios, dos dominios estáticos denominados exterior e interior y un dominio tipo anillo que simula el giro del rotor a una velocidad angular, y es donde se encuentran ubicados los álabes. La interacción entre estos tres dominios está dada por dos interfaces, la primera es entre el dominio exterior y el anillo, y la segunda entre en anillo y el dominio interior. El dominio computacional se aplica igual para los dos tipos de perfiles.

## **3.4.2 Mallado de alta calidad del dominio.**

El tercer paso es discretizar el dominio en un numero finito de pequeños elementos o celdas (mallado), en las cuales se resolverán las ecuaciones de gobierno. Para esto se debe seleccionar un tipo de mallado, los cuales se diferencian según su cantidad de nodos y elementos, es ahí donde tiene importancia el Y+, el cual se usa para describir cuantitativamente la densidad de la malla cerca de las paredes del objeto, donde se recomienda un valor de 0<Y+<1 para tener un mallado óptimo. La cantidad y distribución de los elementos son los que dictarán la exactitud de la simulación; los elementos más pequeños deberán ser usados en regiones donde el flujo es más complejo (capa limite). Hay que tener en cuenta que entre mayor sea el número de elementos, mayor memoria computacional se consumirá. Por lo que es importante encontrar el balance óptimo entre los recursos computacionales y la exactitud de la solución.

Para este diseño y tomando referencia el estudio hecho por (César Mauricio Arenas Burbano, 2019); donde para seleccionar el tipo de mallado realizan diferentes comparaciones en resultados finales, siendo la malla fina el balance entre exactitud de la solución y recursos computacionales.

Para seleccionar la malla final, es necesario observar su criterio de malla, que permite medir la calidad de malla. Los factores más importantes para medir la calidad de una malla son el Skewness, el Smoothness y el anterior mencionado Y+. La oblicuidad (Skewness) se mide en una escala del 0 al 1, representando el 0 la mayor calidad posible. Mide que todos los ángulos de nuestros sean lo más parecidos posibles. En el caso de un elemento triangular el de coeficiente 0 sería el equilátero y en el de un cuadrilátero aquel cuyos ángulos fueran rectos. La suavidad (Smoothness) comprueba que no haya grades diferencias entre los tamaños de elemento adyacentes, es decir, que los elementos crezcan o decrezcan de manera muy gradual.(Joseph Maria de Vehi Sarrazin, 2016).

Todo lo mencionado anteriormente relaciona obtener una buena calidad de malla, lo que ayuda a generar un buen estudio. Durante este estudio se realizaron 5 tipos de mallado, partiendo de una malla por defecto como se muestra en la figura 17 y se va refinando la malla hasta obtener un mallado fino (figura 33) que asegura una alta calidad de malla según sus criterios de calidad, además de encontrar el mallado que permita converger la solución. Este proceso se aplica para los dos perfiles.

El primer mallado fue realizado por defecto, pero con un *method* que permita crear secciones triangulares tal y como se muestra en las figuras 13 y 14. Con un total de 4144 nodos.

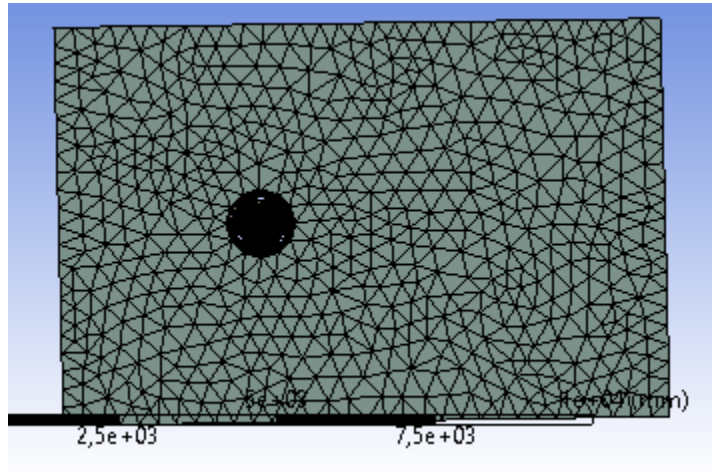

**Figura 15. Primer mallado realizado en ANSYS** Fuente (Autor)

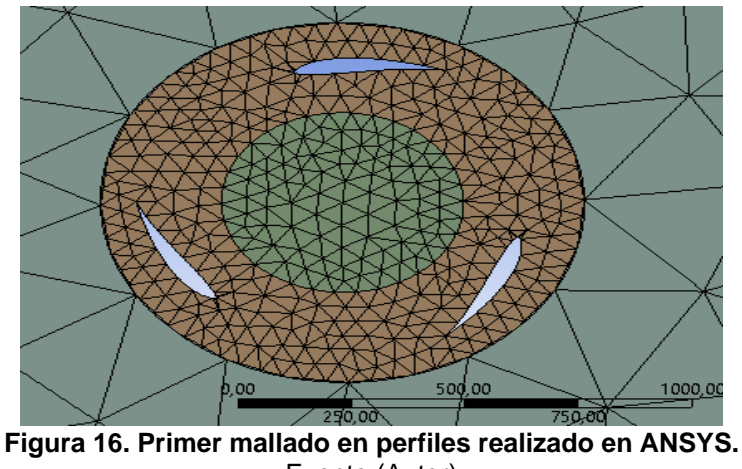

Fuente (Autor)

Para el anterior mallado se obtiene un criterio de calidad adecuado, tal y como se muestra en la tabla 6 y en las figuras 15 y 16 se indican la cantidad de nodos ubicados en los valores de calidad, los cuales solo contiene elementos tetraédricos. Mas sin embargo es importante refinar los bordes de los perfiles, para obtener mejores resultados en la simulación.

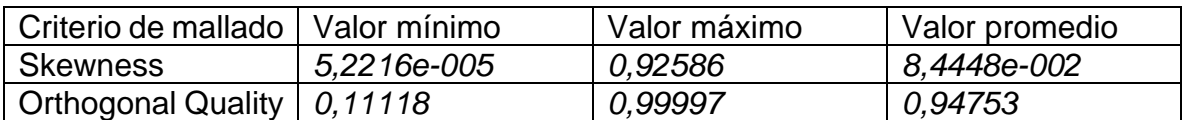

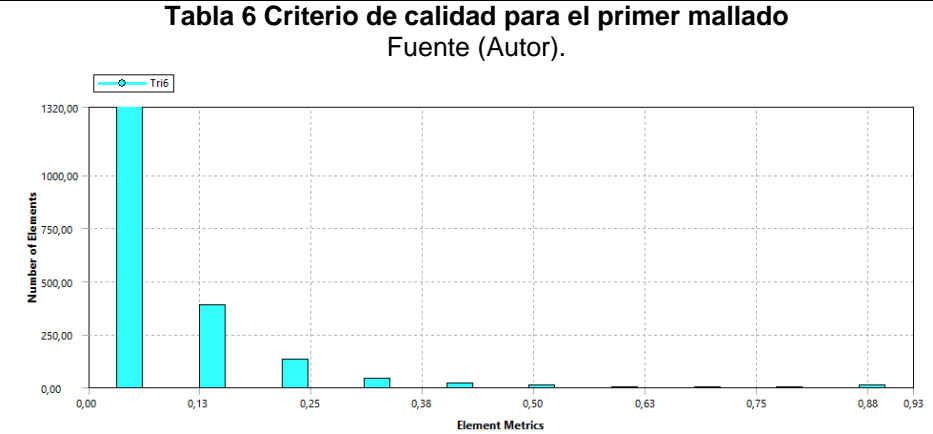

**Figura 17. Elementos métricos de Skewness ubicados en el mallado uno** Fuente (Autor).

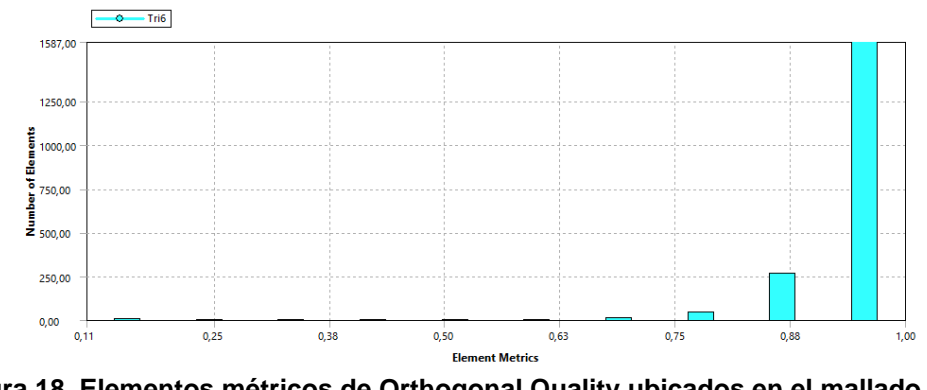

**Figura 18. Elementos métricos de Orthogonal Quality ubicados en el mallado uno.** Fuente (Autor).

El segundo mallado cuenta con un refinamiento en los bordes y los dominios; exterior, anillo e interior se disminuye su tamaño de elementos (ver figura 17 y 18). Los elementos métricos ahora contienen elementos hexaédricos debido al mallado en los borde del perfil, que permiten mejorar la calidad en la malla. y un Y+ igual a 1. Con un total de nodos 11613

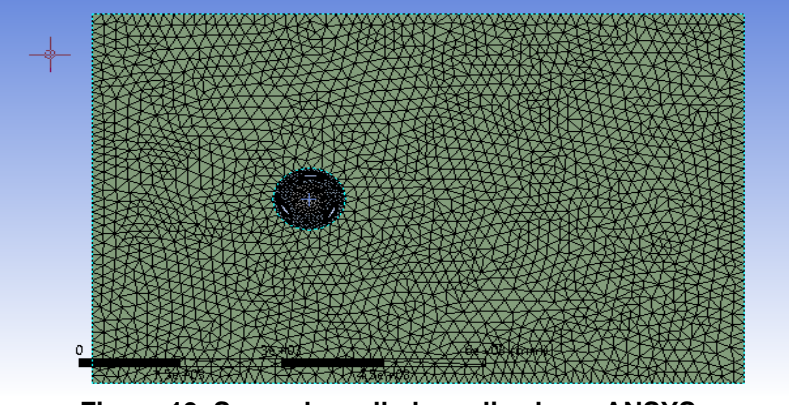

**Figura 19. Segundo mallado realizado en ANSYS.** Fuente (Autor)

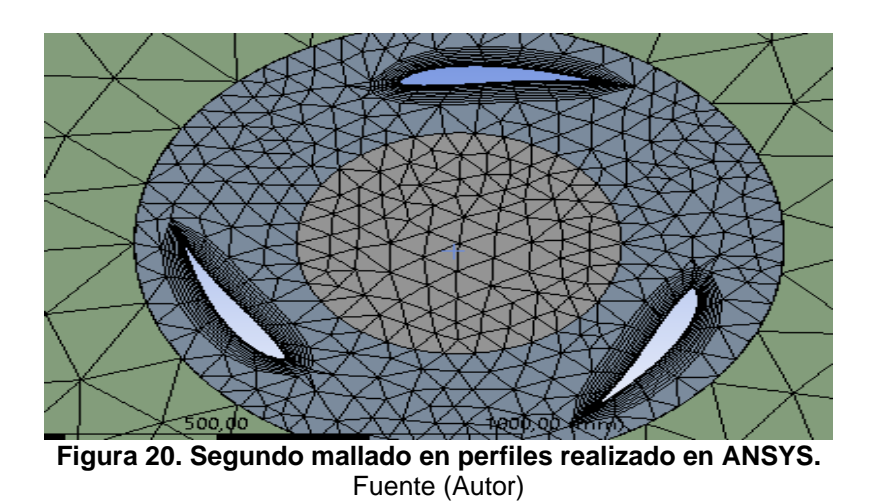

Con el segundo mallado, los criterios de calidad reflejados en la tabla 7. En comparación al mallado anterior su calidad a disminuido, y esto se debe al refinamiento en el borde del perfil. Por lo que hay que mejorar el mallado en los bordes durante los siguientes mallados.

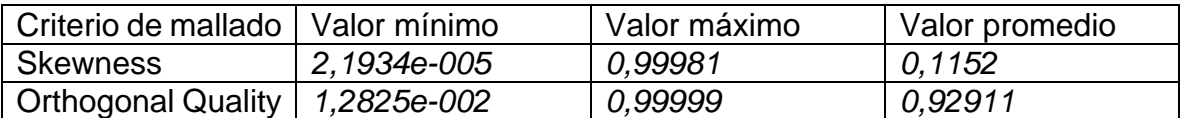

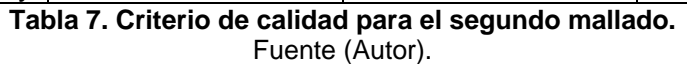

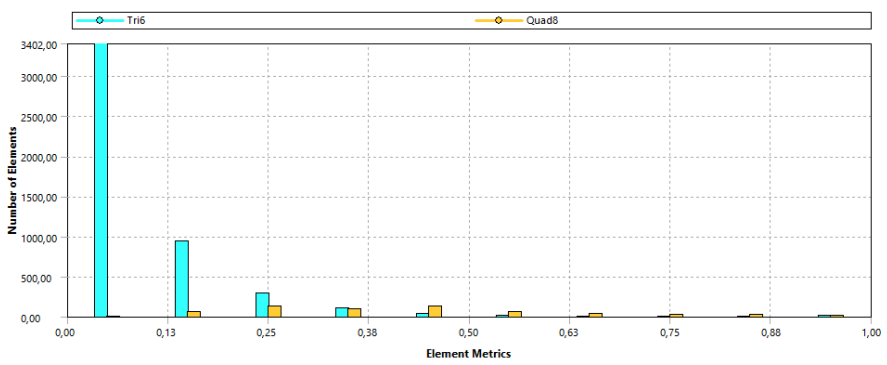

**Figura 21. Elementos métricos de Skewness ubicados en el mallado dos.** Fuente (Autor).

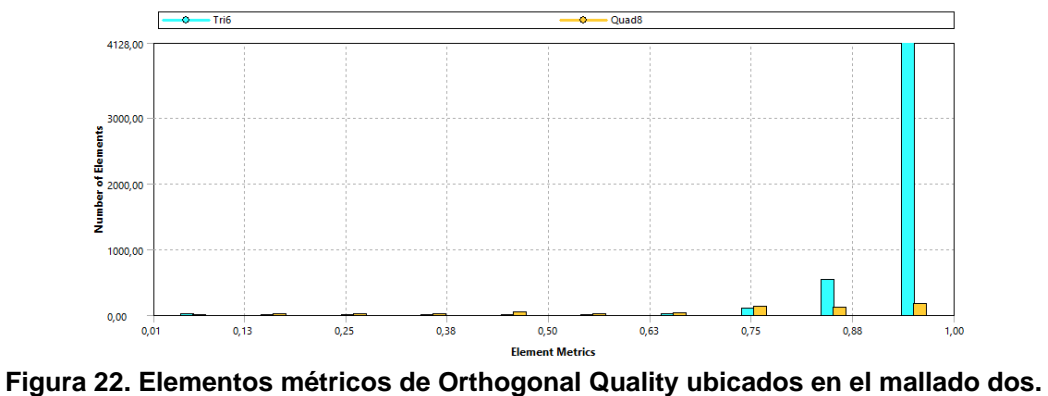

Fuente (Autor).

El tercer mallado (ver figura 21) cuenta con refinamiento en el borde de los perfiles y una disminución del tamaño del elemento en el anillo, dominio exterior e interior. Además, de un Y+ igual a 1. Con un total de 78614 nodos.

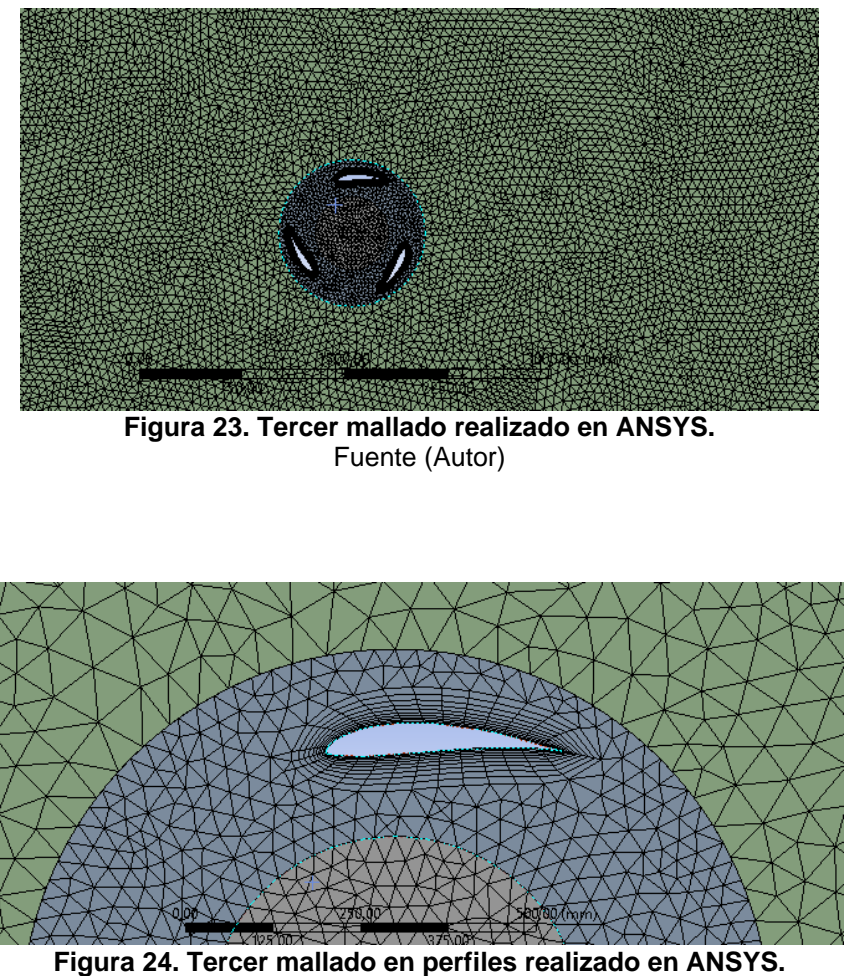

Fuente (Autor)

Con el tercer mallado, los criterios de calidad obtienen una mejora (ver tabla 8). Pero como se observa, el borde del perfil sigue con un mallado irregular, lo cual es necesario refinar en el siguiente mallado.

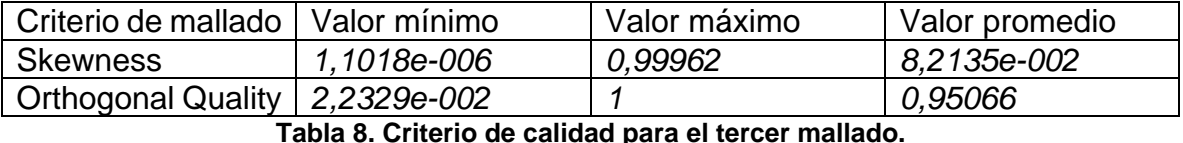

Fuente (Autor).

 $\overline{\phantom{0}}$  $Tris$ 27106,00 24000.00 20000.00 16000,00 12000,0 ż soon on  $400000$  $0.00$  $0,00$  $0,13$  $0,25$  $0,38$  $0,50$  $0,63$  $0,75$  $0,88$  $1,00$ **Element Metrics** 

**Figura 25. Elementos métricos de Skewness ubicados en el mallado tres.** Fuente (Autor).

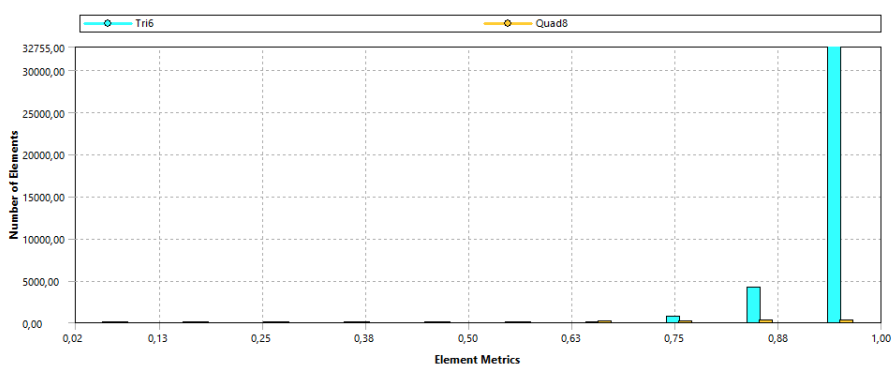

**Figura 26. Elementos métricos de Orthogonal Quality ubicados en el mallado tres.** Fuente (Autor).

El cuarto mallado, cuenta con un refinamiento al mallado tres. Se enfoco en refinar los bordes y crear elementos simétricos alrededor del borde (ver figura 25), al igual que el dominio interno es disminuido su tamaño de elementos y se suaviza la malla. El dominio externo se deja igual al último mallado (ver figura 26). Se deja un Y+ igual a 1, Con un total de *202852* nodos.

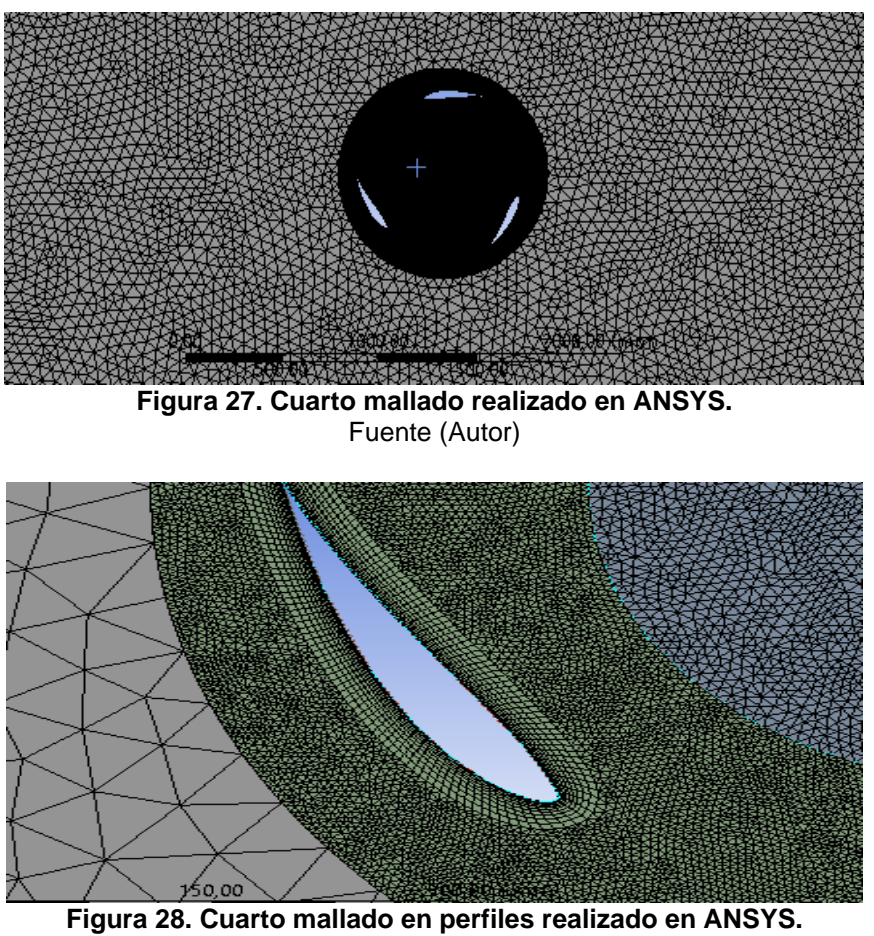

Fuente (Autor)

El cuarto criterio de mallado; su calidad en comparación a las anteriores sigue siendo excelente (ver tabla 9). En este caso se observa como simétricamente se mejoró el borde de los perfiles a partir del tercer refinamiento. Esto permitirá obtener unos mejores resultados.

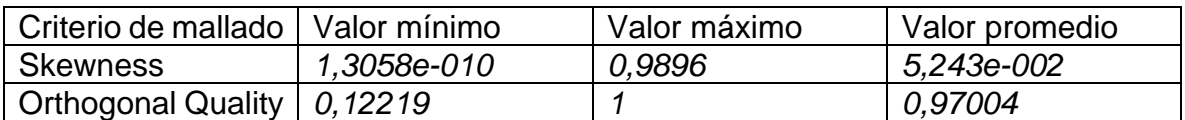

**Tabla 9. Criterio de calidad para el tercer mallado.**

Fuente (Autor).

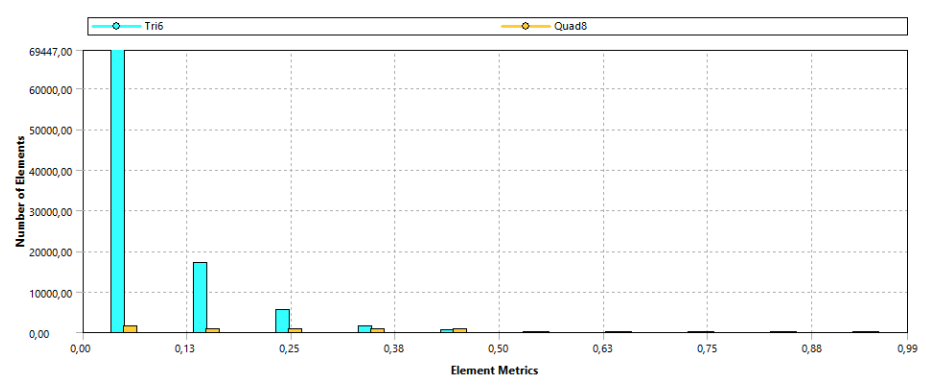

**Figura 29. Elementos métricos de Skewness ubicados en el mallado cuatro.** Fuente (Autor).

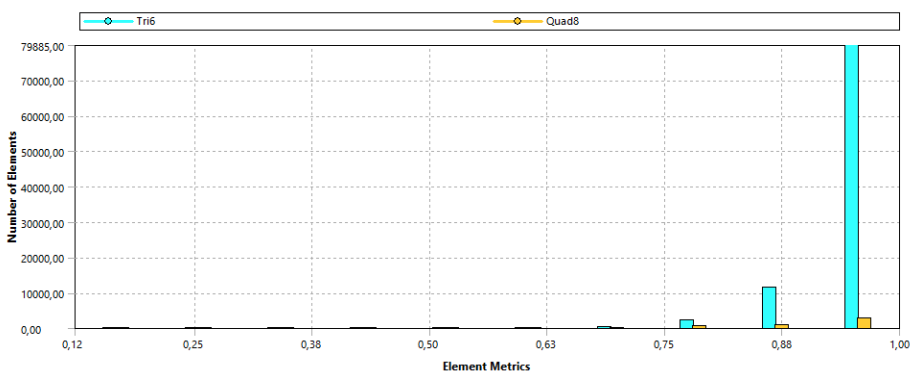

**Figura 30. Elementos métricos de Orthogonal Quality ubicados en el mallado cuatro.** Fuente (Autor).

En el quinto mallado; como se mencionó anteriormente, el criterio de mallado ya tiene una excelente calidad, por lo que en este mallado solo se opta por disminuir el valor de Y+, dando un valor de 0,5, obteniendo un valor de *385574* nodos. (ver figura 33).

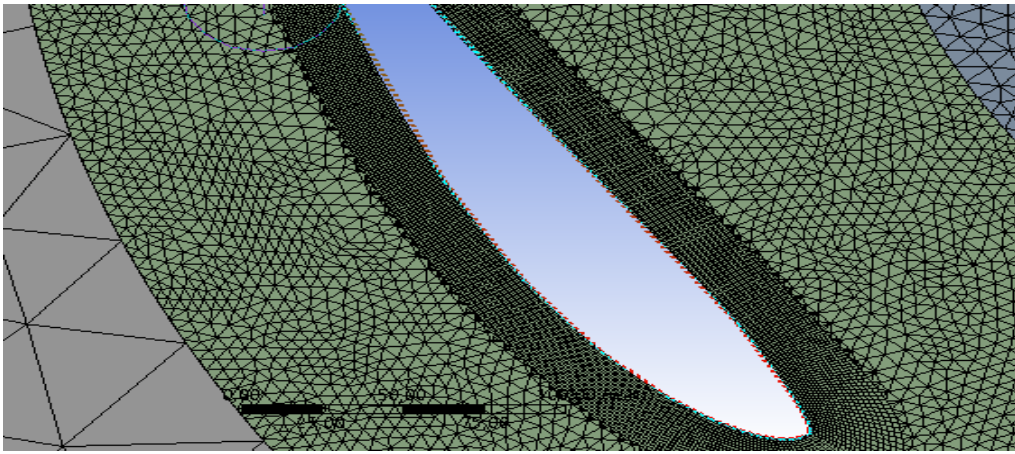

**Figura 31. Quinto mallado en perfiles realizado en ANSYS.** Fuente (Autor)

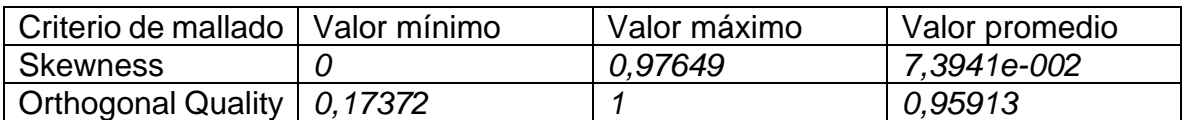

**Tabla 10. Criterio de calidad para el tercer mallado.** Fuente (Autor).

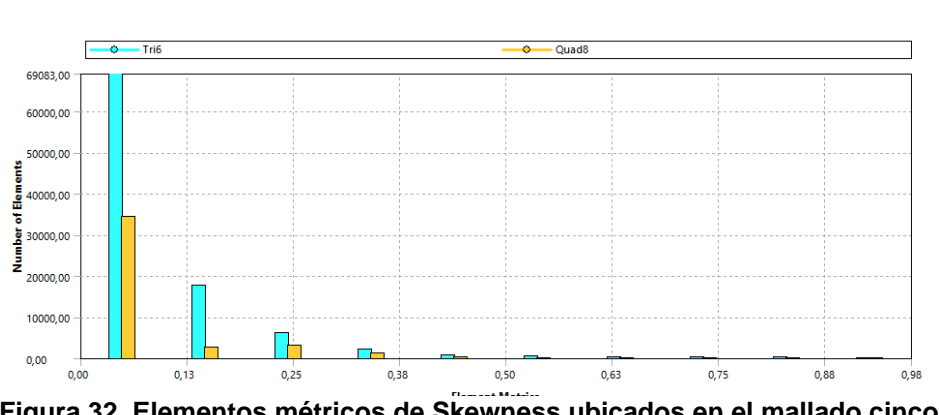

**Figura 32. Elementos métricos de Skewness ubicados en el mallado cinco.** Fuente (Autor).

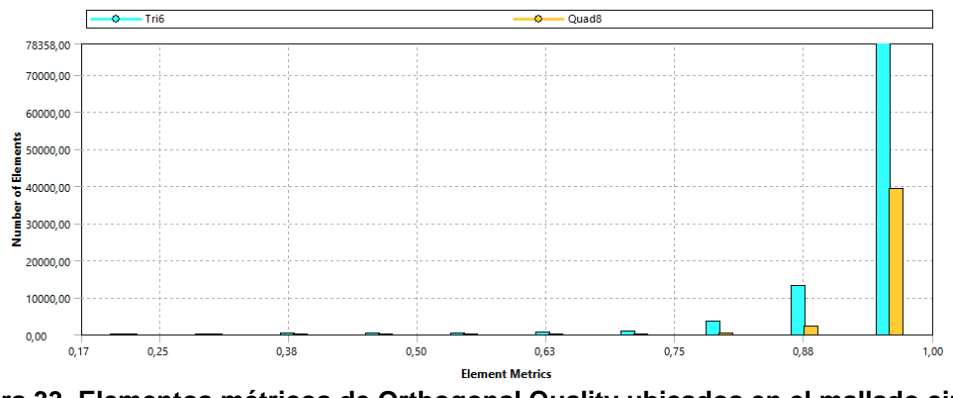

**Figura 33. Elementos métricos de Orthogonal Quality ubicados en el mallado cinco.** Fuente (Autor).

De los 5 mallados que se crean se selecciona el quinto como el ideal, obteniendo que los resultados de Fluent ya no varían aplicando más refinado a la malla. Así se logra la convergencia en los resultados de Fluent. Convergencia que se crea y se define a continuación en el modelado de Fluent. Cabe aclarar que este último proceso de refinamiento se tiene en cuenta para aplicarlo en el otro diseño del perfil NACA 0021, en base a lo anteriormente clasificado. Por lo que se encuentra un mallado como se muestra en la figura 32.

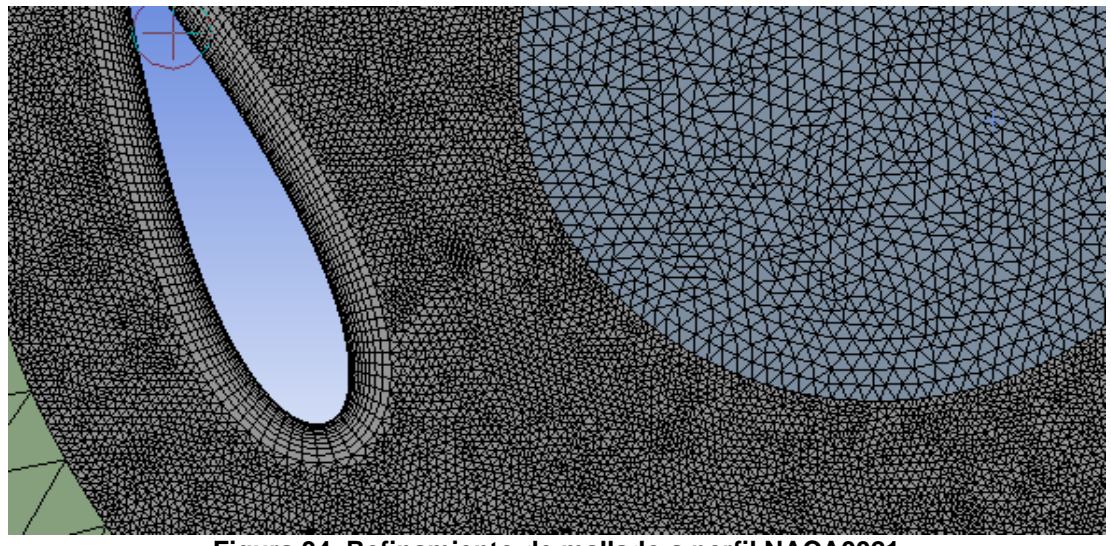

**Figura 34. Refinamiento de mallado a perfil NACA0021** Fuente (Autor).

Este mallado cuenta con un criterio de calidad representado en la tabla 11.

| Criterio de mallado   Valor mínimo |            | Valor máximo | Valor promedio |
|------------------------------------|------------|--------------|----------------|
| <b>Skewness</b>                    | 1.685e-007 | 0.85823      | 5,1378e-002    |
| Orthogonal Quality   0,38464       |            |              | 0.97095        |

**Tabla 11. Criterio de calidad de mallado en perfil NACA 0021.** Fuente (Autor)

En las figuras 33 y 34 se puede observar la cantidad de elementos ubicados en los rangos de calidad mencionados en la tabla 9.

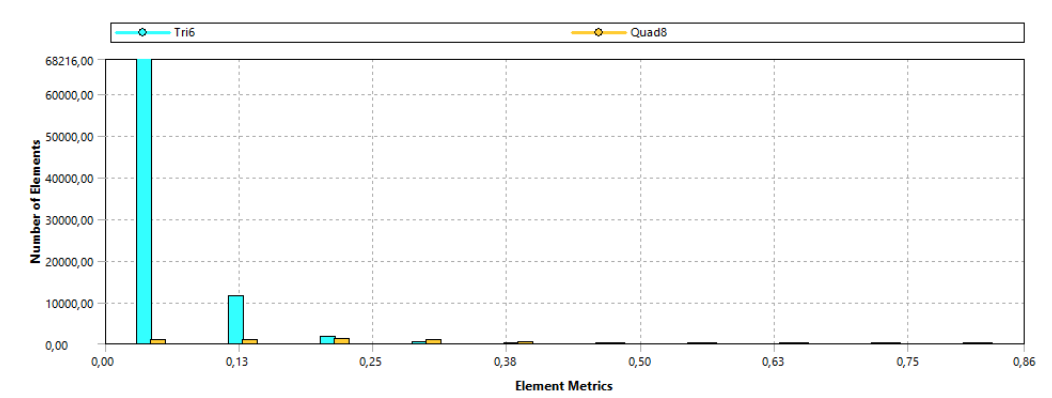

**Figura 35. Elementos métricos de Skewness ubicados en el mallado al perfil NACA 0021.** Fuente (Autor)

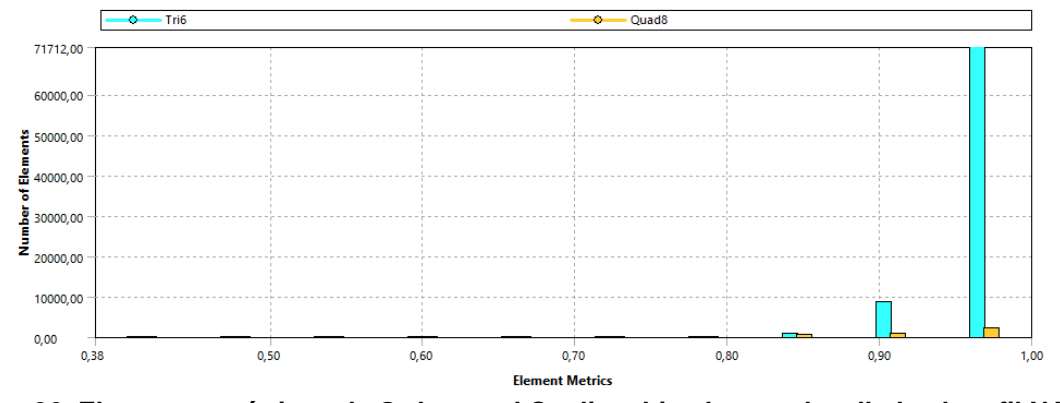

**Figura 36. Elementos métricos de Orthogonal Quality ubicados en el mallado al perfil NACA 0021** Fuente (Autor)

## **3.4.3 Modelación de Fluent.**

Como cuarto paso de la simulación de la turbina, es generar la modelación que permita llegar a los resultados deseados. Esta modelación que permite realizar Fluent, herramienta software dentro de ANSYS.

De acuerdo a diferentes estudios realizados por (Lanzafame et al., 2014), se procede a generar una modelación correcta para una turbina hidrocinética H Darrierus.

Para este estudio, y con la recomendación del estudio realizado por (Del Río Sánchez, 2017), donde hace énfasis al modelo  $k - \omega$  SST como el mas apropiado al momento de simulaciones CFD en turbinas hidrocinéticas H Darrierus. Al igual que (Mohamed et al., 2015) recomienda la configuración optima del software Fluent para obtener unos mejores resultados.

Para encontrar los resultados deseados durante la simulación, es necesario seleccionar un criterio de convergencia, para este estudio, se seleccionaron 2 monitores; coeficiente de momento (Cm) y Residuales por debajo de 1x10<sup>-4</sup>. Se genera una convergencia de resultados cuando los valores de *Cm* comiencen a generar oscilaciones estables, entre en estado estacionario.

Cabe mencionar que a la simulación se le permite generar hasta 9 vueltas, con un paso de tiempo igual a 0.01, y, además, 50 iteraciones máximo por cada 2.86° de avance en la simulación, paso de la simulación calculado en la siguiente ecuación.

$$
Deg = \frac{360 \omega \text{ time step}}{2\pi} \tag{32}
$$

 $Deg = 2,86^{\circ}$ 

# **3.4.4 Configuración de la simulación.**

Para este estudio se utilizó el solucionador de ANSYS Fluent en estado transitorio, con el modelo de turbulencia  $K - \omega$  SST seleccionado anteriormente. De igual manera se utilizó el método *Sliding Mesh* para simular la rotación del rotor en el solucionador. El método seleccionado para la solución de las ecuaciones fue el método SIMPLE, en el cual para la discretización se utilizaron solucionadores de segundo orden. Se le ingresa un paso de ángulo de 2,86° para un total de 9 vueltas en 12, 5 segundos de la simulación. Para finalizar se pidieron resultados gráficos como el coeficiente de momento para el rotor.

## **4 RESULTADOS**

Lo anterior mencionado permite avanzar a hacer los cálculos para terminar con la simulación. Durante la simulación, la configuración siempre fue la misma, partiendo de los estudios realizados por otros autores mencionados anteriormente y condiciones físicas de la turbina hidrocinética H Darrierus. La variable que se cambió son los tipos de mallado hasta obtener una convergencia en los resultados para cada diseño de los dos perfiles.

En la figura 35 se aprecia el arranque y la estabilización de la turbina H Darrieus con el perfil UWA durante las 8 vueltas que se simuló en Fluent. En este resultado se puede apreciar como los resultados se vuelven estacionarios a partir de la vuelta 5. Por lo que cumple con el criterio de convergencia seleccionado, y se procede a extraer otros resultados importantes como se muestra en la figura 36. Esta es un zoom a una vuelta de la turbina hidrocinética H Darrierus cuando ya está en estabilización, observando el comportamiento del coeficiente a través del tiempo.

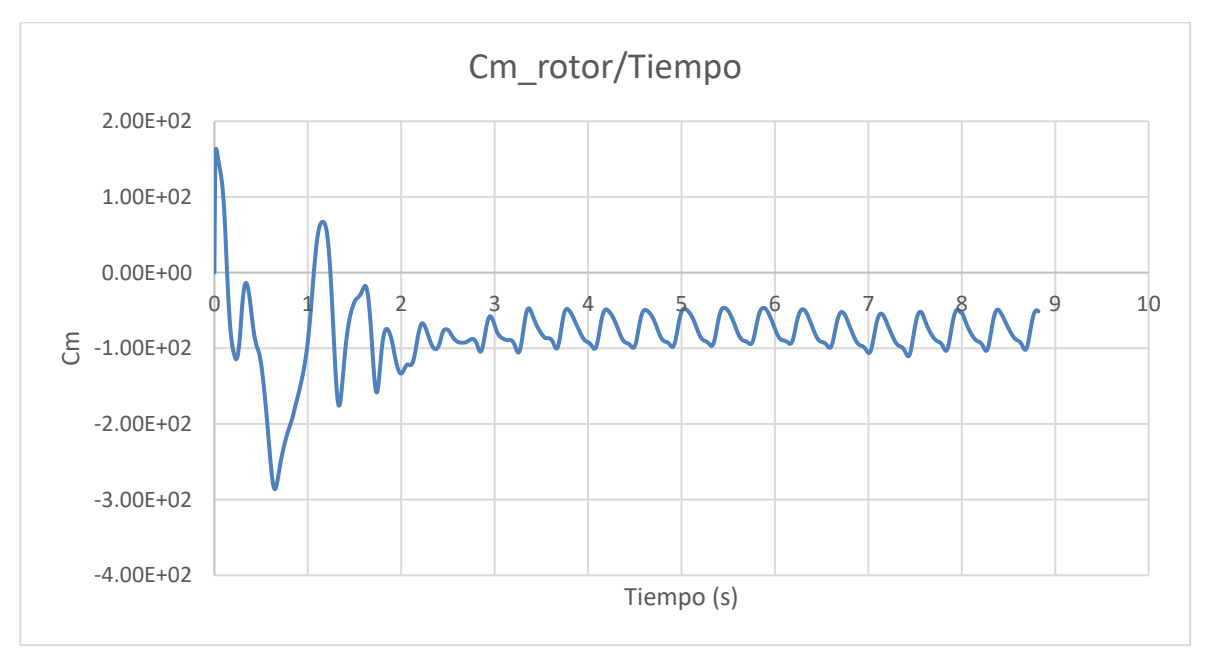

**Figura 37. Resultado de monitores. Coeficiente de momento Vs Tiempo, en el perfil UWA.** Fuente (Autor)

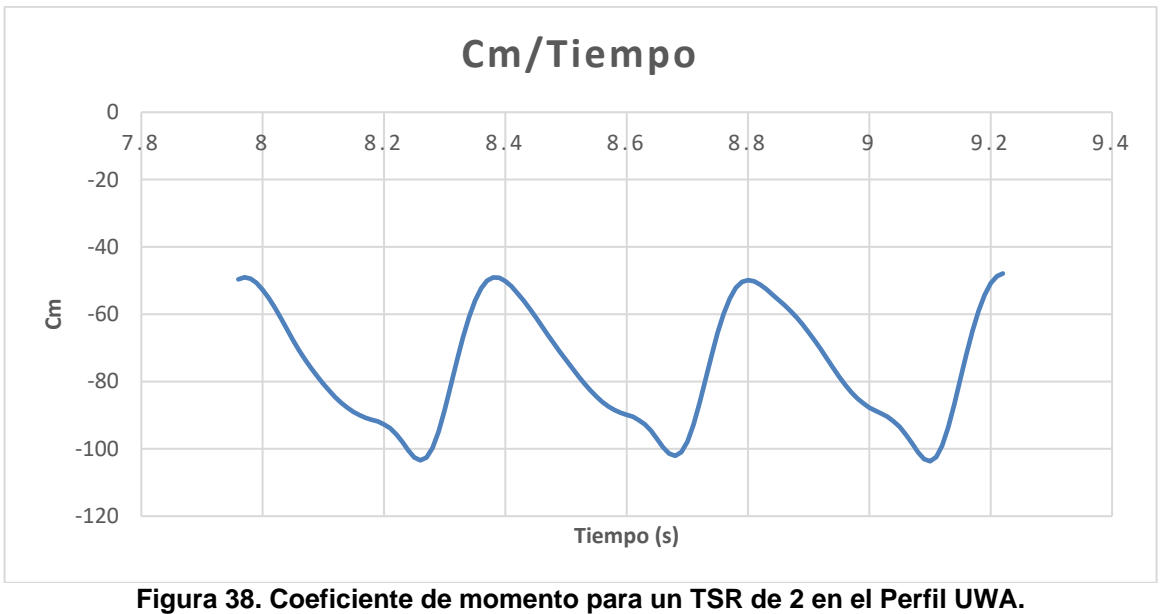

Fuente (Autor)

En las figuras 37 y 38 se observan más resultados de la simulación. La figura 37 refleja los valores de velocidad a través del rotor, y en cada álabe. Los valores de velocidad se observan como varían dependiendo la posición del alabe. La figura 38 aprecia la presión generada en la turbina, señalando algo importante que es la turbulencia dentro de los 3 álabes, lo cual indica un valor bajo, pero no ideal.

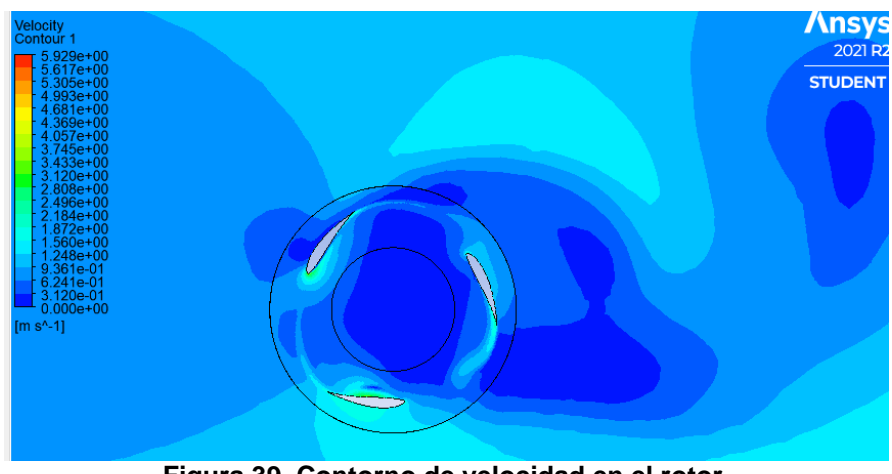

**Figura 39. Contorno de velocidad en el rotor.** Fuente (Autor)

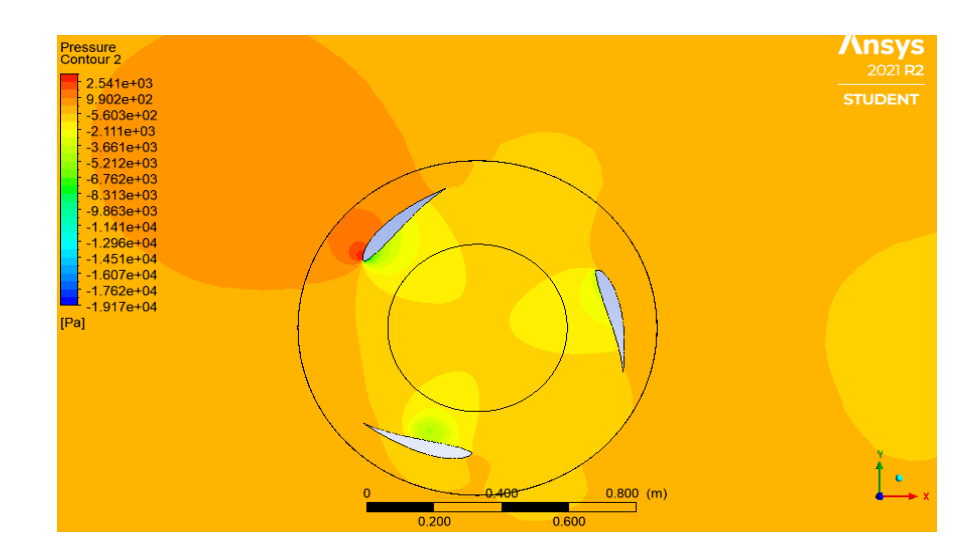

**Figura 40. Contorno de presión en el rotor.** Fuente (Autor)

Se realiza la misma toma de resultados para el perfil NACA 0021. Bajo el mismo criterio de convergencia y la misma configuración en el Ansys Fluent. Obteniendo los siguientes registros: En la figura 39 se observa la estabilización de la turbina a través del tiempo, convergiendo en la 4 vuelta aproximadamente.

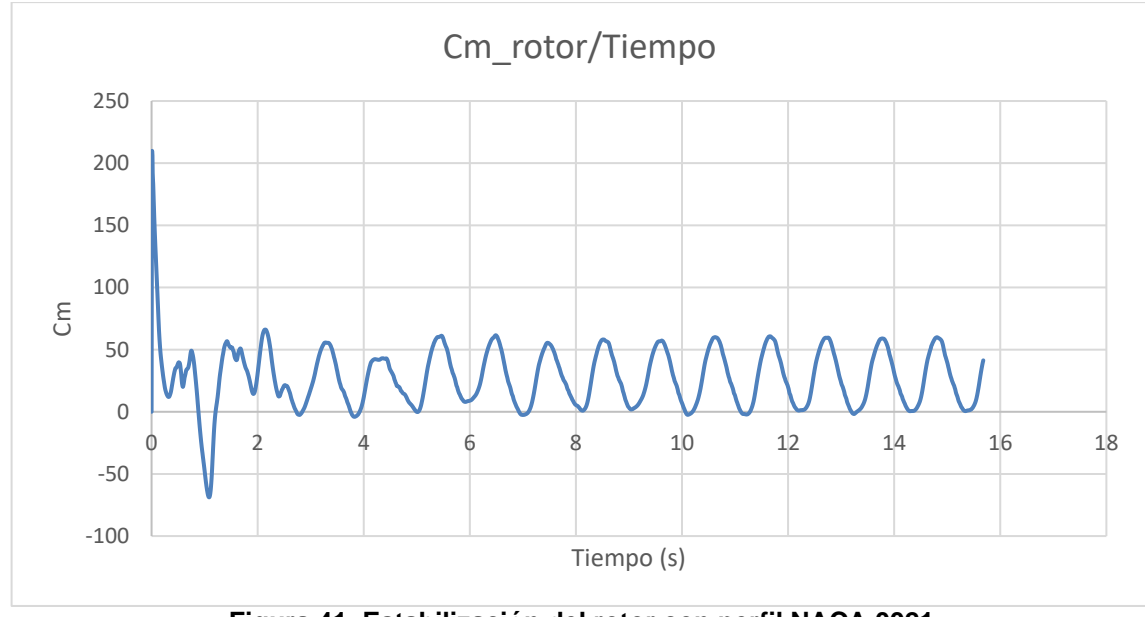

**Figura 41. Estabilización del rotor con perfil NACA 0021** Fuente (Autor)

En la figura 40 se observa las presiones producidas en el rotor diseñado con el perfil NACA 0021. Del cual se aprecian presiones más bajas que las ocasionadas por el perfil UWA. Por lo que se produce menos turbulencias en este rotor.

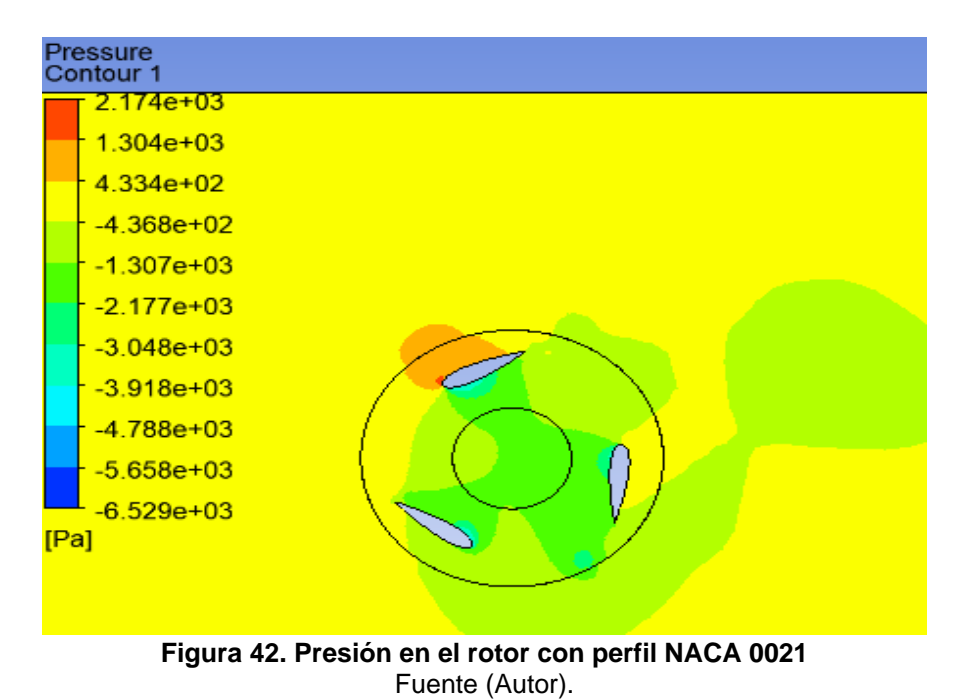

En la figura 41 se aprecian los vórtices de velocidad en el rotor, en la cual se pueden ver valores menores en las superficie superior del perfil, en comparación con el perfil UWA.

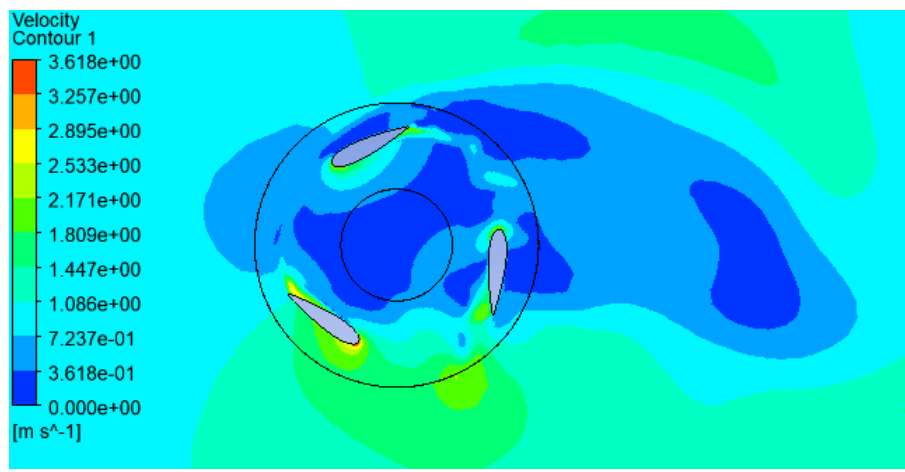

**Figura 43. Perfil de velocidades en el rotor con perfil NACA 0021** Fuente (Autor)

De acuerdo a los resultados obtenidos en el perfil UWA y el perfil NACA 0021, se puede determinar cómo perfil idóneo para el diseño de la turbina H Darrieus el perfil NACA 0021.

## **4.1 Diseño del eje**

El eje soportara dos fuerzas en específico: la radial que es la consecuencia de la acción del fluido y la carga axial que es producida por el peso del rotor. Se debe considerar el eje como una viga con dos apoyos en este caso de los rodamientos y sometida a flexión a consecuencia de la presión ejercida por el agua. Por otra parte, se debe tomar el eje como una columna sometida a compresión debido a la fuerza ejercida como consecuencia del peso de toda la turbina.

Para iniciar los cálculos se asume un diámetro de 50mm y 200mm de largo. Se analiza el comportamiento del eje y se rectifica si los valores asumidos soportan las condiciones a las que está sometido el eje. En la figura 42 se puede observar el diagrama de fuerzas a las que se somete el eje, teniendo la fuerza que ejerce el fluido y los dos esfuerzos dados por los soportes de los rodamientos.

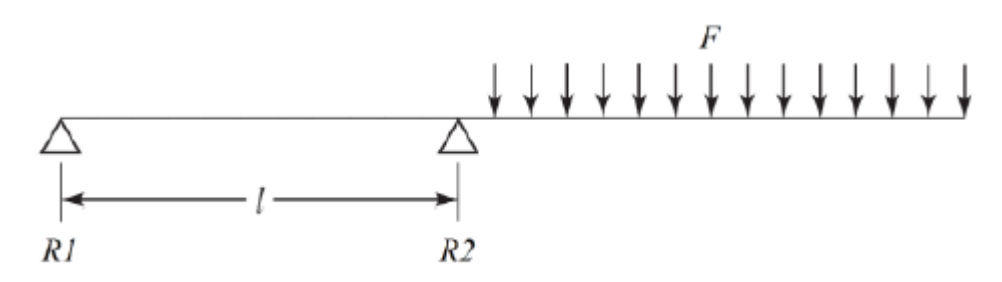

**Figura 44. Diagrama de fuerzas ejercidas sobre eje de la turbina H Darrieus** Fuente (Miranda, 2017)

Para calcular la fuerza *F* que ejerce el fluido sobre el eje se considera que es cilíndrico de área Ac = 0.6  $m^2$ , que la densidad del agua  $\rho$  = 998,29  $kg/m^2$  que el

flujo se comporta como laminar, por este motivo se elige un coeficiente de resistencia  $C<sub>D</sub> = 1.2$ . Por lo tanto:

$$
F = C_D \, \rho \, A \, \frac{U^2}{2} = 338,54 \, N \tag{33}
$$

Donde  $A$  es el área transversal del eje y  $U$  la velocidad del fluido. Calculando el valor de resistencia 1 y 2

$$
R_1 = -125.38N; R_2 = 463.92 N \tag{34}
$$

Después de hallar todas las fuerzas que actúan en la turbina hidrocinética se procede a elaborar los diagramas de esfuerzo cortante y momento flector como se muestra en la figura 43. Obteniendo un *Mmax= 169,27Nm*

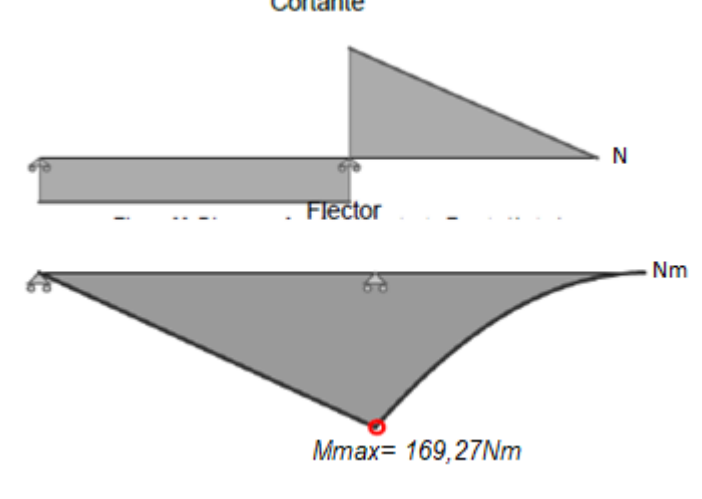

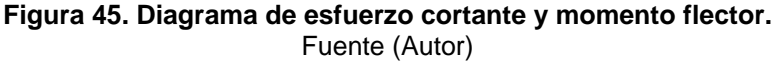

En la figura 44 se observa cómo es la deflexión del eje cuando se encuentra en voladizo con dos apoyos, esta ilustración es de ayuda para la verificación del diámetro del eje y comprobar que sea lo suficientemente resistente para el proyecto.

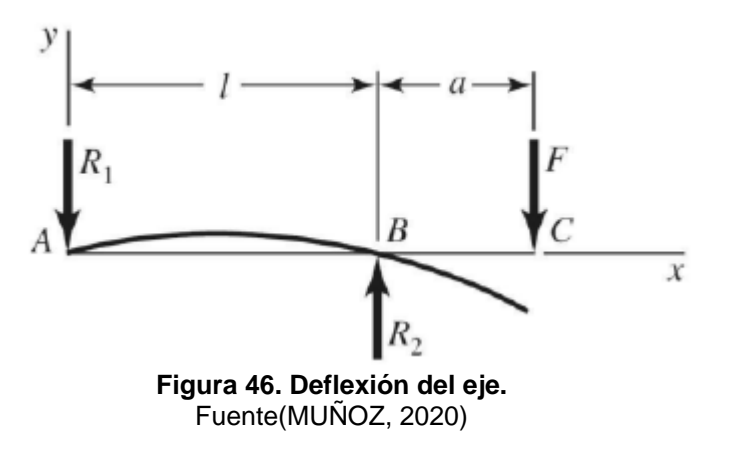

$$
Y_{BC} = \frac{F(a-l)}{6EI} * [-2 \ a^2 - al + l^2]
$$
 (35)

Donde *I* 

$$
I = \frac{\pi D^4}{64} = 3{,}267 \, e^{-7} m^4 \tag{36}
$$

 $E=30$  Mpsi (Modulo de elasticidad del acero al carbono/niquel) y a es igual a 1.2 m

$$
Y_{BC} = 7{,}248e^{-4}m\tag{37}
$$

Para encontrar el torque generado en el eje

$$
T = \frac{P}{\omega} = 26,70Nm
$$
\n(38)

Seguidamente tomando como referencia el libro de (Richard G. Budynas & Nisbett, 2008) para el diseño de ejes se tiene que:

$$
Se = \dot{Se} Ka Kb Kc Ke Kf \tag{39}
$$

Donde

 $\dot{S}e$  = Resistencia a la fatiga  $Ka = Factor$  de superficie  $Kb =$ Factor de tamaño  $Kc =$  Factor de carga  $Ke = Factor$  de confiabilidad  $Kf$  = Factor de modificación

Puesto que se utilizará un acero AISI 1045 debido a sus buenas resistencias a la corrosión, fatiga y bajos precios en el mercado.

$$
\dot{S}e = 0.504Sut = 287,28 MPa \tag{40}
$$

Donde Sut es el esfuerzo ultimo a la tensión del acero AISI 1045 igual a 570 MPa

Para calcular Ka

$$
Ka = aSut^b = 3,46\tag{41}
$$

Donde  $b$  depende del proceso de manufactura AISI 1045, para este caso  $b = -0.265$ 

Para calcular

$$
Kb = \left(\frac{d}{7,62}\right)^{-0,1133} = 0,808\tag{42}
$$

Donde  $d$  es el diámetro del eje

De acuerdo al estudio realizado por (Miranda, 2017) se da los valores de los otros factores. Factor de carga  $K_c = 1$ ; Factor de temperatura  $K_d = 1$ ; Factor de confiabilidad  $Ke = 1$ ; Factor de modificación  $K_f = 1$ 

$$
Se = 803, 14MPa \tag{43}
$$

En este punto se procede a hallar el factor de seguridad del eje donde un buen factor de seguridad debe ser mayor a 1.

$$
\sigma_{flex} = k_f \frac{4M}{\pi C^3} = 214,25 MPa \tag{44}
$$

Donde

 $\sigma_{flex}$ = Esfuerzo de flexión en el eje. [Pa]  $M=$  Momento flecto máximo  $[Nm]$  $C = 10^{-3}$  según estudio realizado por (MUÑOZ, 2020)

Para encontrar el valor del factor  $k_{fs}$ , Factor del esfuerzo por flexión, valor que depende de  $k_{ts}$  factor de concentración del esfuerzo y  $q$  sensibilidad de la muesca.  $k_{fs} = 1 + q * (k_{ts} - 1)$  (45)

Dando valores extraídos del libro (Richard G. Budynas & Nisbett, 2008) se obtiene

$$
k_{fs} = 1.2 \tag{46}
$$

Factor que permite calcular el esfuerzo máximo del eje.

$$
\tau = k_{fs} \frac{2T}{\pi c^3} = 20,4MPa \tag{47}
$$

Se procede hallar el factor de seguridad por el método de Von Misses con la siguiente ecuación:

$$
\frac{\sigma'}{S_e} = \frac{1}{n_f} \tag{48}
$$

$$
n_f = 3.7 \tag{49}
$$

Como se observa el valor del factor de seguridad a fatiga está por encima de 1, lo que indica que el eje soportara las cargas del fluido.

## **4.2 DISEÑO DE RODAMIENTO**

El eje de la turbina hidrocinética H Darrieus está sometido a fuerzas radiales, por lo que se busca un rodamiento en el catálogo SKF. El cual recomienda para estas fuerzas, los rodamientos de una hilera de rodillos cilíndricos completamente llenos de rodillos de diseño ilustrado en la figura 45.

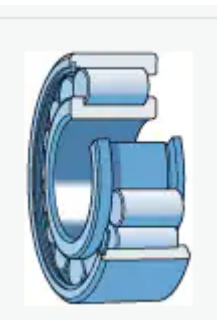

**Figura 47. Rodamiento de una hilera de rodillos cilíndricos** Fuente(Skf, n.d.)

Dentro del catálogo se selecciona el rodamiento NCF 3010 CV, el cual cuenta con las características reflejadas en la tabla

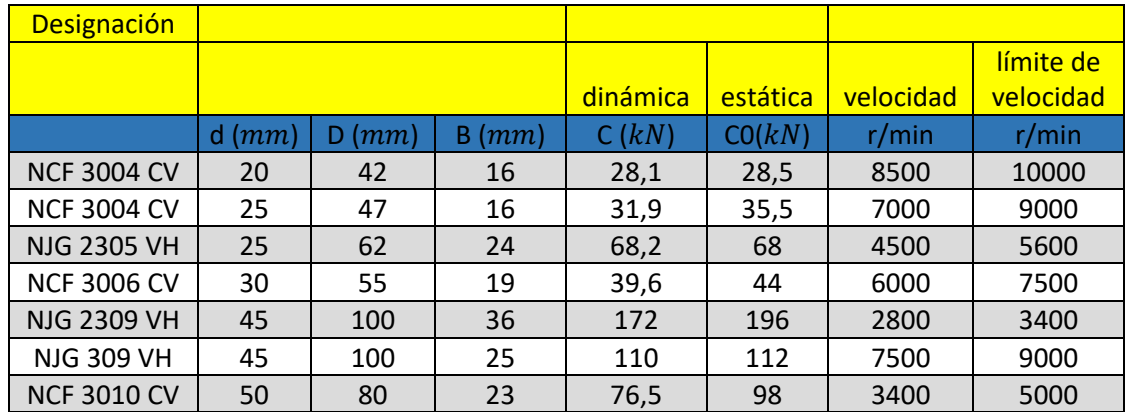

**Tabla 12. Catálogo de rodamientos.** Fuente (Skf, n.d.)

En la figura 47 se observa el CAD de la turbina hidrocinética Darrieus H, con sus respectivos soportes, eje calculado y rodamientos seleccionados y el perfil NACA 0021 seleccionado según los resultados de la simulación.

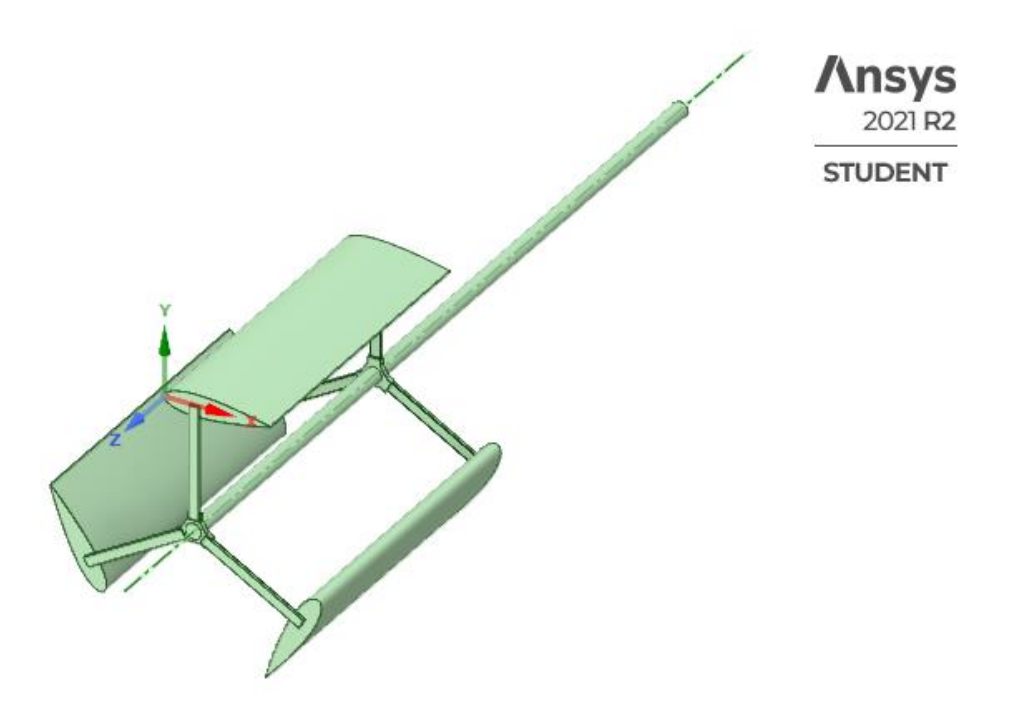

**Figura 48. CAD de turbina hidrocinética Darrieus H.** Fuente (Autor)

# **4.3 DISEÑO DE CANAL HIDRÁULICO PARA MONTAJE EN LABORATORIO.**

Obtenidas las dimensiones de la turbina H Darrieus, se toma como modelo para generar un prototipo que pueda ser estudiada de forma experimental sobre un canal de agua para laboratorio hidráulico.

Con referencia a el análisis dimensional en una turbina por medio del Teorema II, se realiza el cálculo de la turbina hidrocinética modelo.

Las turbomáquinas hidráulicas dependen de parámetros geométricos y de flujo, por lo que el Teorema  $\Pi$  de Buckingham se puede aplicar en este caso.

Variables elegidas:

 $P=$  Potencia del eje. [*Watts*]  $V =$  Velocidad del flujo.  $[m/s]$  $\omega$  = Velocidad angular. [rad/s]

 $\rho =$  Densidad del fluido. [ $Kg/m^3$ ]  $D =$  Diámetro del rotor.  $[m]$ 

Obteniendo los números adimensionales  $\Pi_1 y \Pi_2$ 

$$
\Pi_1 = \frac{P}{V^3 D^2 \rho} \tag{50}
$$

$$
\Pi_2 = \frac{\omega D}{V} \tag{51}
$$

Se plantea crear un modelo con las siguientes dimensiones. Diámetro 20cm y Altura de 30cm.

$$
\lambda = 0.075 \tag{52}
$$

Obteniendo un valor de potencia y velocidad en el modelo igual a

$$
P_m = 10,01 \text{ Watts}; \ V_p = 1 \text{ m/s} \tag{53}
$$

Para luego calcular el caudal del modelo

$$
Qm = A_{tc} V_m \tag{54}
$$

Donde  $A_{tc}$  es el área transversal del canal.

El canal tendrá la geométrica representada en la figura 48. Cuenta con unas dimensiones de  $b = 40$ cm,  $H_T = 40$ cm y una longitud de 350cm.

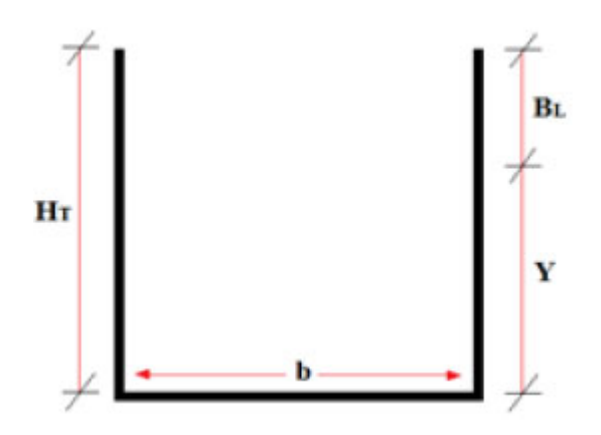

**Figura 49. Dimensiones de canal de agua** Fuente (Castellanos et al., 2017)

 $B_L$  se calcula por la siguiente ecuación

$$
B_L = \frac{30\% \, H_T}{100\%} = 0.12m \tag{55}
$$

Por lo tanto

$$
Y = 0.28m \tag{56}
$$

Entonces se obtiene que el  $Qmax$  del canal es igual a:

$$
Qmax = 0.112 \frac{m^3}{s} \tag{57}
$$

Para generar el caudal se debe encontrar una bomba de bajas presiones que proporcione dicha magnitud calculada anteriormente. Por lo que se hace necesario emplear dos bombas PROLAC HCP. Su ficha técnica se presenta en la figura 49.

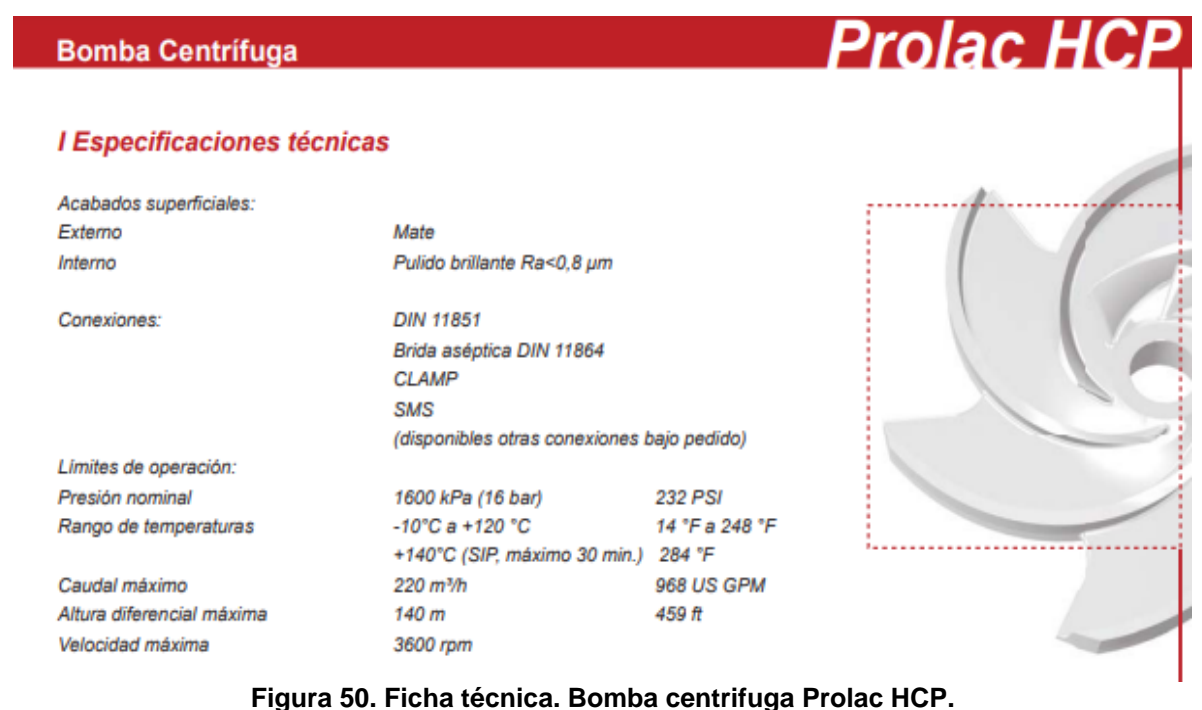

Fuente(Aplicación, 2008).

Segundo y muy importante, se requiere un tanque que permita circular el fluido constantemente, para este laboratorio, un tanque de 1000 litros.

Para realizar un laboratorio experimental se requiere un dispositivo que permita determinar las velocidades en el canal. Se selecciona una herramienta conocida como tubo Pitot. Para seleccionar el tubo adecuado se procede a solucionar la siguiente expresión.

$$
V = \sqrt[2]{2g\frac{(\Delta P)}{\rho g}}
$$
 (58)

Donde:

 $V = V_m$  Velocidad del fluido en el canal  $[m/s]$  $\Delta P$  = Variación de presiones en el tubo Pitot. [Pa]

Por lo tanto

$$
\Delta P = 499.2 Pa \tag{59}
$$

Se busca en catalogo un tubo Pitot que cumpla con lo calculado y se presenta su ficha técnica en la figura 50.

# $PI-4$ Pitot assembly Tube + pressure sensor

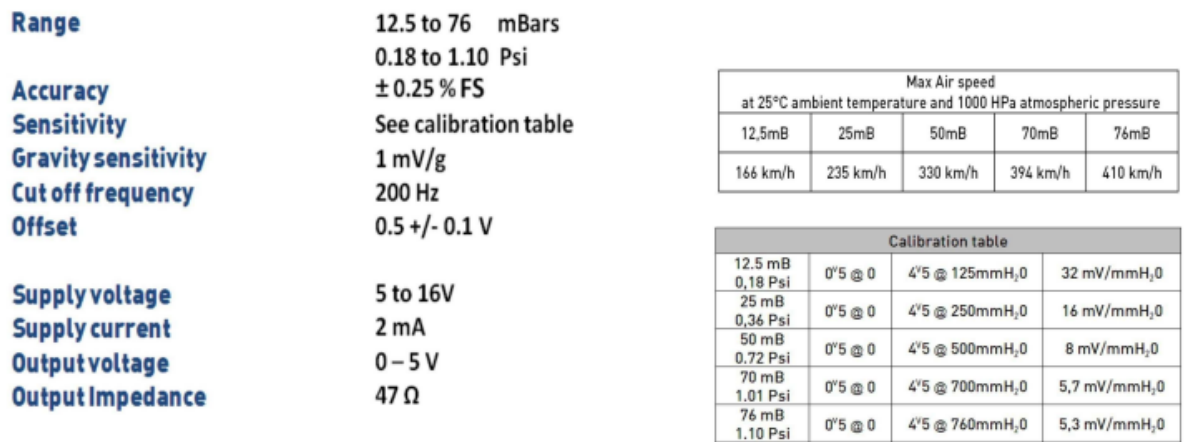

**Figura 51. tubo Pitot** Fuente(equitecnica, n.d.)

También es necesario contar con un sensor de torque, el cual permita calcular el torque de la pico turbina modelo.

$$
T_m = 0.45 \, Nm \tag{60}
$$

0°5 @ 0 4°5 @ 760mmH<sub>2</sub>0 5,3 mV/mmH<sub>2</sub>0

Del catálogo se selecciona el sensor de torque Futek TRS605-FSH02052, el cual cuenta con las características indicadas en la figura 51.

#### **Specifications**

| <b>Product Category</b>   | <b>Torque Sensors</b>                |
|---------------------------|--------------------------------------|
| Torque                    | 8.85 ln-lbs (10.2 kg-cm)             |
| Accuracy                  | $-0.2000$ to $0.2000 + %$ Full Scale |
| <b>Electrical Output</b>  | Voltage                              |
| <b>Torque Sensor Type</b> | Rotary                               |

**Figura 52. Ficha técnica de sensor se torque.** Fuente (Speed et al., 2014)

En la figura 53 se observa la distribución del laboratorio canal de agua según el prototipo calculado anteriormente. La distribución presentada es un tipo de bosquejo de canal de agua para probar la turbina.

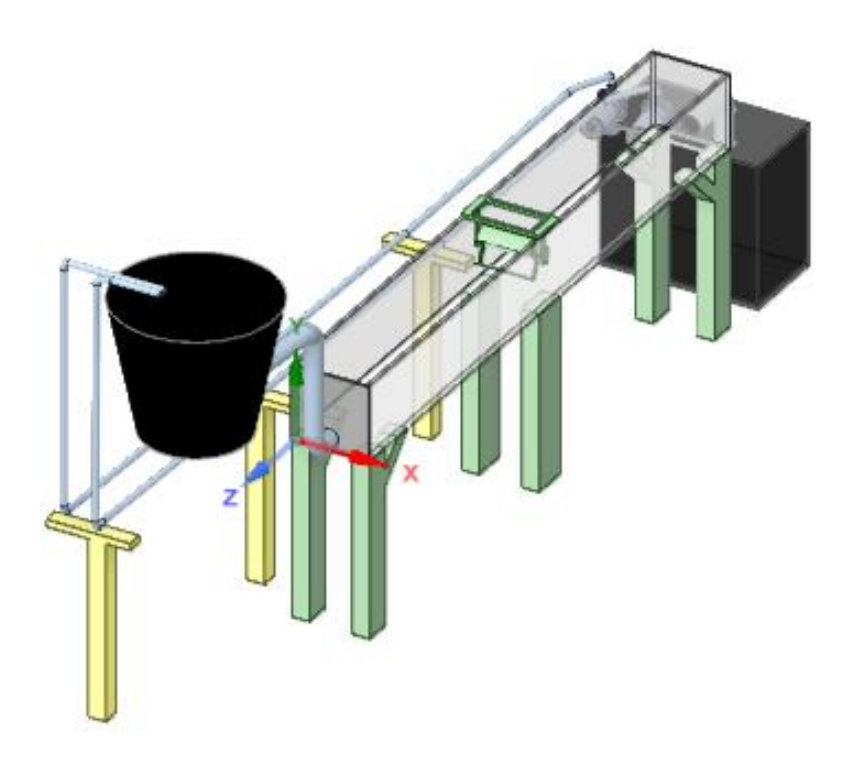

**Figura 53. Bosquejo de laboratorio canal de agua.** Fuente (Autor)

# **5 CONCLUSIONES**

El comportamiento de la turbina dentro del dominio computacional seleccionado de las biografías cumple con las características de la turbina hidrocinética H Darrieus, lo cual permite observar con claridad los vórtices de velocidad generados en la turbina. De igual manera permite observar la variación de presión en el rotor, logrando identificar bajos valores de turbulencia.

Se logró construir el diseño de una turbina hidrocinética H Darrieus. Este estudio no soluciona el problema de la demanda de energía eléctrica actual, pero contribuye a la investigación y desarrollo del uso de energías renovables, la disminución en el consumo de combustibles fósiles. Estas investigaciones representan una alternativa importante a la disminución del impacto ambiental.

El perfil UWA seleccionado para el estudio en Ansys fue priorizado por sus buenas características dinámicas. Presentando un estudio en busca de una mejora en la eficiencia, partiendo de que es un perfil asimétrico. Como resultado, se obtiene valores no positivos con respecto a estudios ya realizados. Encontrando valores de Cm negativos, los que reporta que la turbina no está extrayendo energía del flujo sino al contrario, necesita de un externo para lograr su funcionalidad.

El perfil NACA 0021 presenta un buen desempeño durante el análisis realizado en Ansys Fluent. Rectificando a los perfiles simétricos como los más recomendados para las turbinas H Darrieus, debido al cambio constante del ángulo de ataque en los perfiles, por lo que estos perfiles presentan mejores resultados.

La potencia eléctrica generada por el modelo diseñado, con una velocidad igual a  $0.942 \frac{m}{s}$  es de 133,514 *Watts*. Un valor bajo, pero suficiente para emplearse en trabajos domésticos, como iluminación, carga de celulares entre otros.

En este estudio se pude determinar que para las condiciones del río Sardinas, el material ABS es óptimo para la fabricación de la turbina H Darrieus, logrando soportar los esfuerzos producidos por el fluido.

# **6 RECOMENDACIONES Y TRABAJOS FUTUROS**

Para complementar los análisis reportados de Ansys Fluent y profundizar el estudio, se recomienda realizar estudios en otros software que permitan el análisis e iteraciones en fluidos, aportando mayores resultados como lo son las deformaciones, esfuerzos y desplazamiento.

Si se desea seguir con este estudio y fabricar el prototipo, se recomienda hacerle estudios experimentales que corroboren los resultados obtenidos en este proyecto, ya que durante el análisis en Ansys Fluent se omiten algunas consideraciones, como desplazamientos o esfuerzos.

# **7 REFERENCIAS BIBLIOGRÁFICAS**

- Alberto, H., & Vargas, S. (2020). *SISTEMA DE GENERACIÓN DE ENERGÍA ELÉCTRICA BASADO EN LA TURBINA DE GORLOV PARA LA PLANTA DE TRATAMIENTO DE AGUAS RESIDUALES DE SAN SILVESTRE EN EL MUNICIPIO DE BARRANCABERMEJA*.
- AMAYA, A. R. (2018). *SIMULACIÓN COMPUTACIONAL DEL DESEMPEÑO HIDRÁULICO DE UNA TURBINA HIDROCINÉTICA DE EJE HORIZONTAL*. UNIVERSIDAD SANTO TOMÁS.

Aplicación, I. (2008). *Prolac HCP MS*. *02*.

- Ariel, M. (2014). Turbinas pelton. *Engenharia*, 4. http://pt.slideshare.net/ronaldowermeier/turbinas-pelton
- Birjandi, A. H. (2012). *Effect of Flow and Fluid Structures on the Performance of Vertical River Hydrokinetic Turbines*.
- Cáceres, A., & Rico, J. carlos. (2021). *Diseño de un perfil aerodinámico para bajo números de Reynolds mediante herramientas computacionales Design of an aerodynamic profile for low Reynolds number using computational tools .* 208– 211.
- Camilo, C., & Mancilla, C. (2018). *Desarrollo de una turbina hidrocinética de eje horizontal de 1 HP para picogeneración de energía eléctrica en zonas no interconectadas*.
- Carrillo, J. (2018). *Diseño mecánico de una turbina hidrocinética para generación de energía en la estación de biodiversidad del Tiputini*.
- Castellanos, H. E., Collazos, C. A., Farfan, J. C., & Meléndez-pertuz, F. (2017). *Diseño y Construcción de un Canal Hidráulico de Pendiente Variable Design and Construction of a Hydraulic Channel of Variable Slope*. *28*(6), 103–114.
- César Mauricio Arenas Burbano, W. R. Q. C. (2019). *MODELADO Y SIMULACIÓN AERODINÁMICA DE UN PERFIL DE MICROTURBINA EÓLICA DE EJE VERTICAL DARRIEUS TIPO H DE TRES ÁLABES*.
- Cimbala, J. M., & Cengel, Y. a. (2001). Mecánica de Fluidos: Fundamentos y Aplicaciones. *McGrawHill*, *Primera Ed*, 10–11. https://doi.org/10.1017/CBO9781107415324.004
- Claudia, S. (2016). TURBINAS-HIDROCINÉTICAS-UNA-ALTERNATI-VA-PARA-GENERACIÓN-ELÉCTRICA.pdf. *DESARROLLO TECNOLÓGICO E INNOVACIÓN EMPRESARIAL, Edición 5*, *2*.
- Collazos, D. A., & Mendoza, M. E. (2019). *DISEÑO, CONSTRUCCIÓN Y OPTIMIZACIÓN DE TURBINAS HIDROCINÉTICAS DE RÍOS Y CANALES PARA GENERACIÓN DE ENERGÍA ELÉCTRICA*. 1–116. http://repositorio.unsa.edu.pe/handle/UNSA/8782
- Del Río Sánchez, S. (2017). *Diseño de un aerogenerador tipo H-Darrieus y estudio de la influencia del ángulo de pitch , mediante Mecánica de Fluidos Computacional*. UNIVERSIDAD DE VALLADOLID ESCUELA DE INGENIERIAS INDUSTRIALES.
- Due, C. (2014). *Notas sobre Dinamica de Fluidos Computacional GNU Free*

*Documentation License*.

- equitecnica. (n.d.). *" S " TYPE STAINLESS STEEL PITOT TUBES Large , Open Tip Design Resists Fouling ; Optional Permanent Mount Models*. 160.
- Fuenmayor, F. J. (2002). Definición de malla óptima en refinamiento h-adaptativo para multiples casos de carga. *Mecanica Computacional*, *9*.
- Gustavo José Marturet Pérez, Simón A. Caraballo F, E. G. U. (2016). VALORACIÓN DE MODELOS DE TURBULENCIA EN DOMINIOS COMPUTACIONALES PARA SIMULACIÓN DE UNA TURBINA HELICOIDAL. *Www.Researchgate.Net*, *July 2017*. https://www.researchgate.net/publication/318392760%0AVALORACIÓN
- Joseph Maria de Vehi Sarrazin, E. H. C. (2016). *Mallado de geometrías complejas mediante CFD*. 72. https://core.ac.uk/download/pdf/81577803.pdf
- Kaygusuz, K., & Gu, M. S. (2010). *Hydrokinetic energy conversion systems : A technology status review*. *14*, 2996–3004. https://doi.org/10.1016/j.rser.2010.06.016
- Laín Beatove, S., García Ruiz, M. J., Quintero Arboleda, B., & Orrego Bustamante, S. (2011). Simulación numérica del flujo en turbomáquinas hidráulicas. Estado del arte y fuentes de error. Aplicación a turbinas francis. *Revista Universidad EAFIT*, *44*(152), 90–114.
- Lanzafame, R., Mauro, S., & Messina, M. (2014). 2D CFD modeling of H-Darrieus Wind Turbines using a transition turbulence model. *Energy Procedia*, *45*, 131– 140. https://doi.org/10.1016/j.egypro.2014.01.015
- Lenin, E., Arrieta, C., & Clemente, A. R. (2019). *Computational Fluid Dynamic Simulation of Vertical Axis Hydrokinetic Turbines*. 1–28.
- Manattini, M. (2017). *Teoría de la cantidad de movimiento. Límite de Betz*.
- Miranda, R. A. C. (2017). ANÁLISIS TÉCNICO ECONÓMICO, DISEÑO Y EVALUACIÓN EXPERIMENTAL DE LA IMPLEMENTACIÓN DE UNA TURBINA HIDROCINÉTICA PARA GENERACIÓN ELÉCTRICA TRABAJO. *Escuela Politécnica Nacional Facultad : Facultad De Ingeniería Mecanica*.
- Mohamed, M. H., Ali, A. M., & Hafiz, A. A. (2015). CFD analysis for H-rotor Darrieus turbine as a low speed wind energy converter. *Engineering Science and Technology, an International Journal*, *18*(1), 1–13. https://doi.org/10.1016/j.jestch.2014.08.002
- MUÑOZ, J. J. P. (2020). *SIMULACIÓN DEL FLUJO EN EL ROTOR DE UNA TURBINA HIDROCINÉTICA GORLOV EN POSICIÓN ESTÁTICA.* Universidad de Pamplona.
- PABÓN, A. F. M. (2019). *MODELAMIENTO DE UNA TURBINA EÓLICA DARRIEUS H DE EJE VERTICAL IMPLEMENTANDO EL MÉTODO DE SLIDING MESH POR SIMULACIÓN CFD*. FUNDACIÓN UNIVERSIDAD DE AMÉRICA.

Reyna, T., Lábaque, M., Irazusta, B., & Reyna, S. (2018a). *Microturbinas hidráulicas. Diseño, adaptaciones para enseñanza de microgeneración.* 12. http://www.iico.com.ar/images/art-turbina/IICO-proyecto-turbina-2018.pdf

Reyna, T., Lábaque, M., Irazusta, B., & Reyna, S. (2018b). *Microturbinas hidráulicas. Diseño, adaptaciones para enseñanza de microgeneración. September*, 12. http://www.iico.com.ar/images/art-turbina/IICO-proyecto-turbina-2018.pdf

Richard G. Budynas, & Nisbett, J. K. (2008). *Diseño en ingeniería mecánica de Shigley* (novena).

- Sánchez, J. (2004). Dinámica de fluidos computacional. *Simulación Numérica Directa En Paralelo de Las Ecuaciones de Navier.Stokes En Flujo Con Capa Límite Desprendida. Aplicaciones En Instalaciones Deportivas Con Gradas Cubiertas*, 65–72.
- SARASTI, C. A. (2015). SIMULACION TRIDIMENSIONAL TRANSITORIA DE FLUJO TURBULENTO EN CONFIGURACIONES DE INTERES INDUSTRIAL. *Ekp*, *13*(3), 1576–1580.

Skf, A. (n.d.). *Rodamientos SKF*.

- Speed, R., Noise, T., Overload, S., Balance, Z., Temperature, O., Temperature, C., Zero, T. S., Span, T. S., Excitation, C. T., & Value, S. C. (2014). *Non-Contact Shaft-to-Shaft Rotary Torque Sensor with Encoder Model TRS605*.
- Tapia, G. (2016). *Simulación de una turbina hidrocinética modelo Darrieus en software Ansys en el río Misahuallí*.
- Tatiana, L., & Montoya, C. (2018). *Evaluación y simulación computacional de una turbina hidrocinética de rio de eje orizontal.*
- Toinga Yarpaz, L. D. (2016). Diseño de una planta piloto para la obtencion de biodisel mediante Catàlasis Heterogenea. *Escuela Politécnica Nacional Facultad : Facultad De Ingeniería Química Y Agroindustria Diseño*, 150.
- URRUTIA, C. J. M., & IBARGÜEN., Y. M. (2017). *DISEÑO DE UNA PICOCENTRAL HIDROELÉCTRICA (PCH) IMPULSADA POR LA POTENCIA HIDRÁULICA DEL RÍO SAN JUAN EN LA VEREDA SALAO (MEDIO SAN JUAN, CHOCÓ, COLOMBIA).*

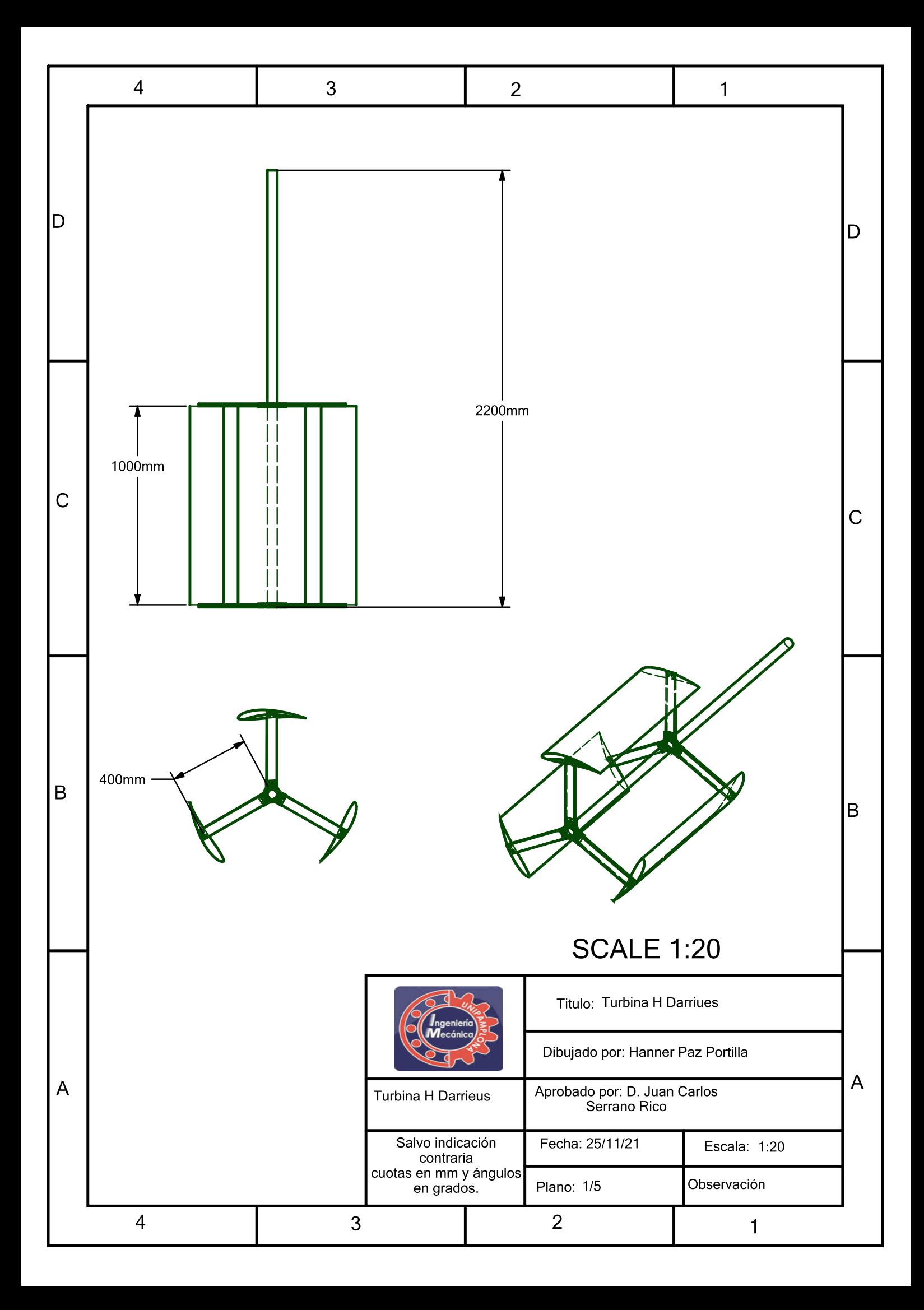

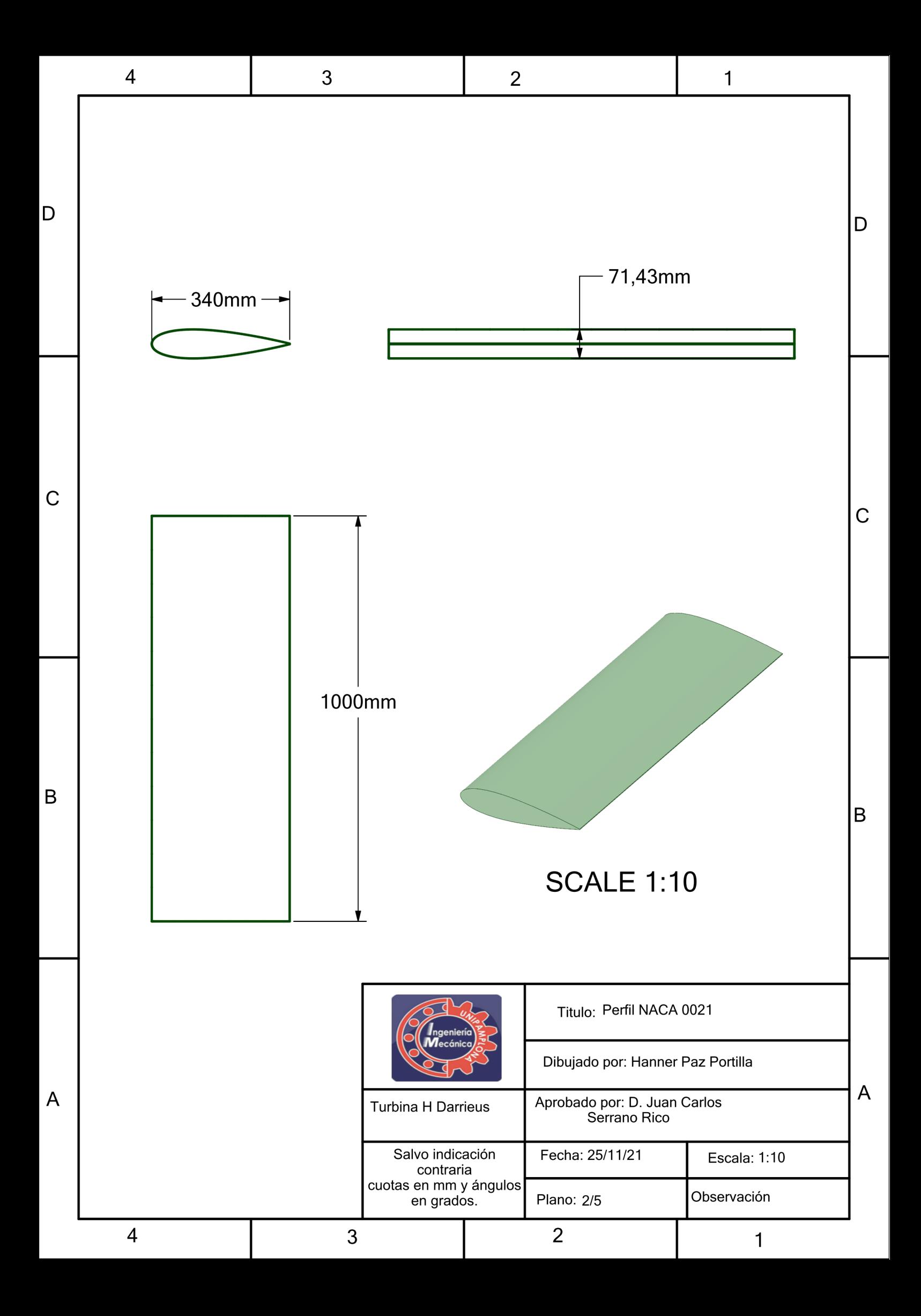

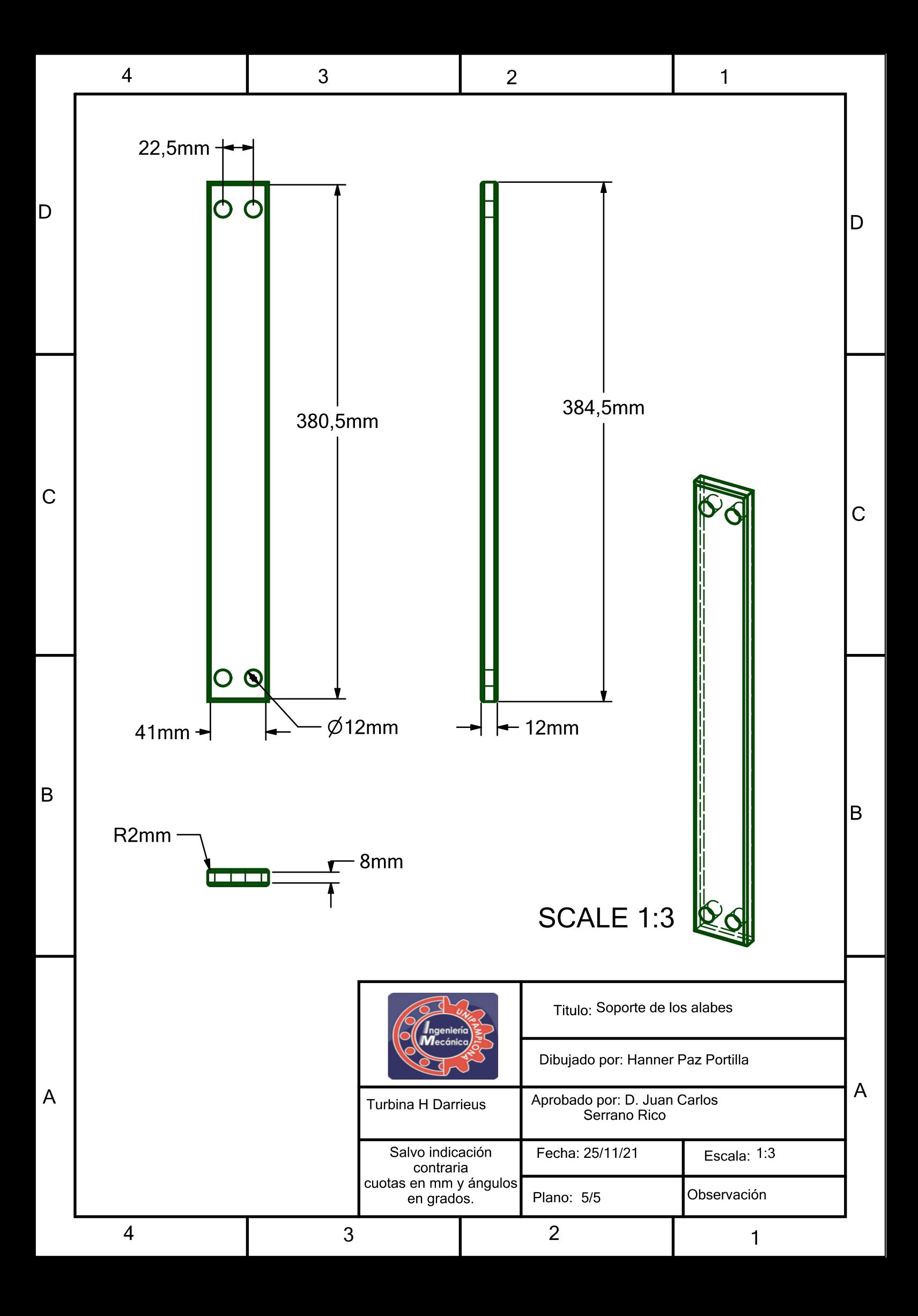

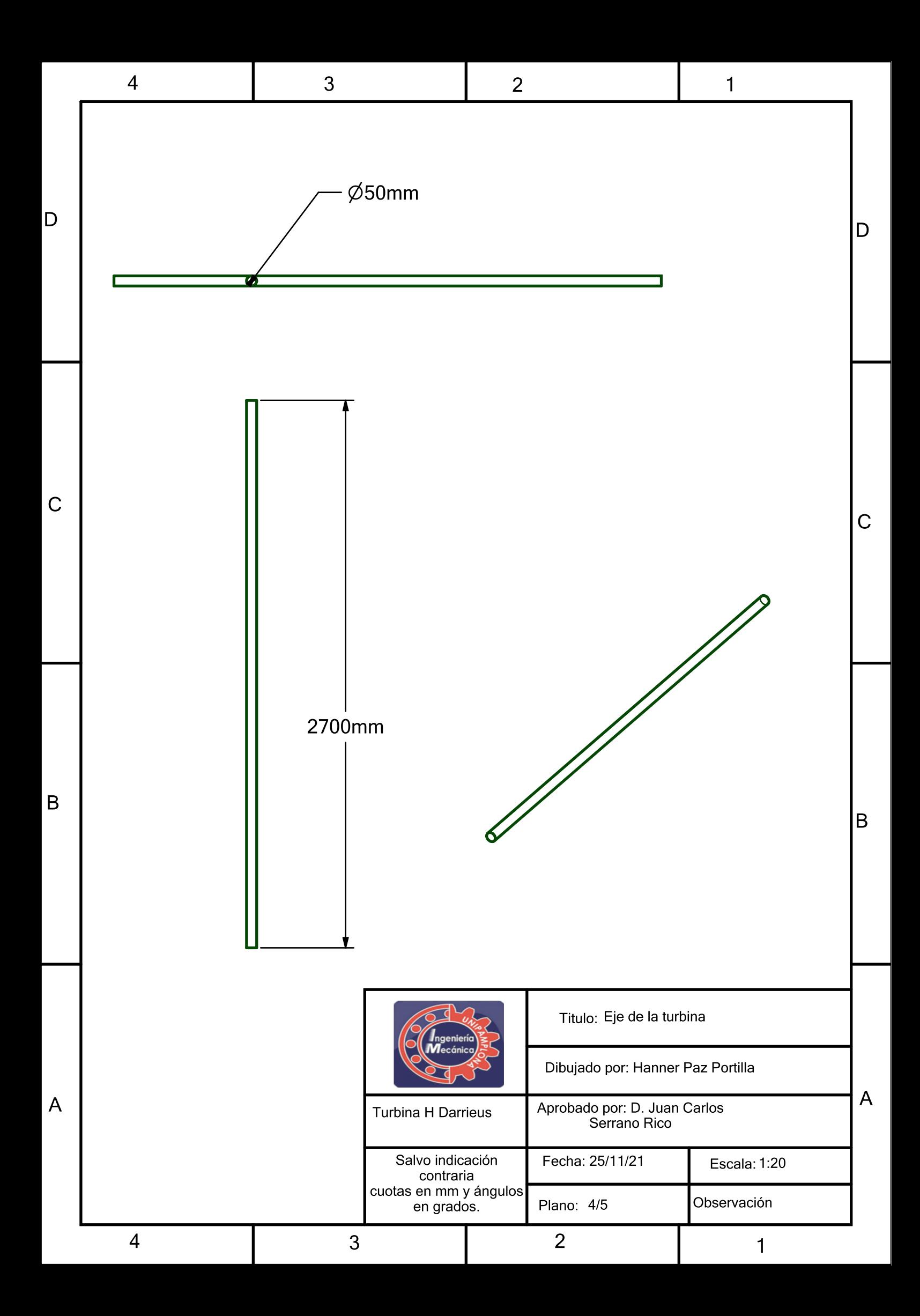
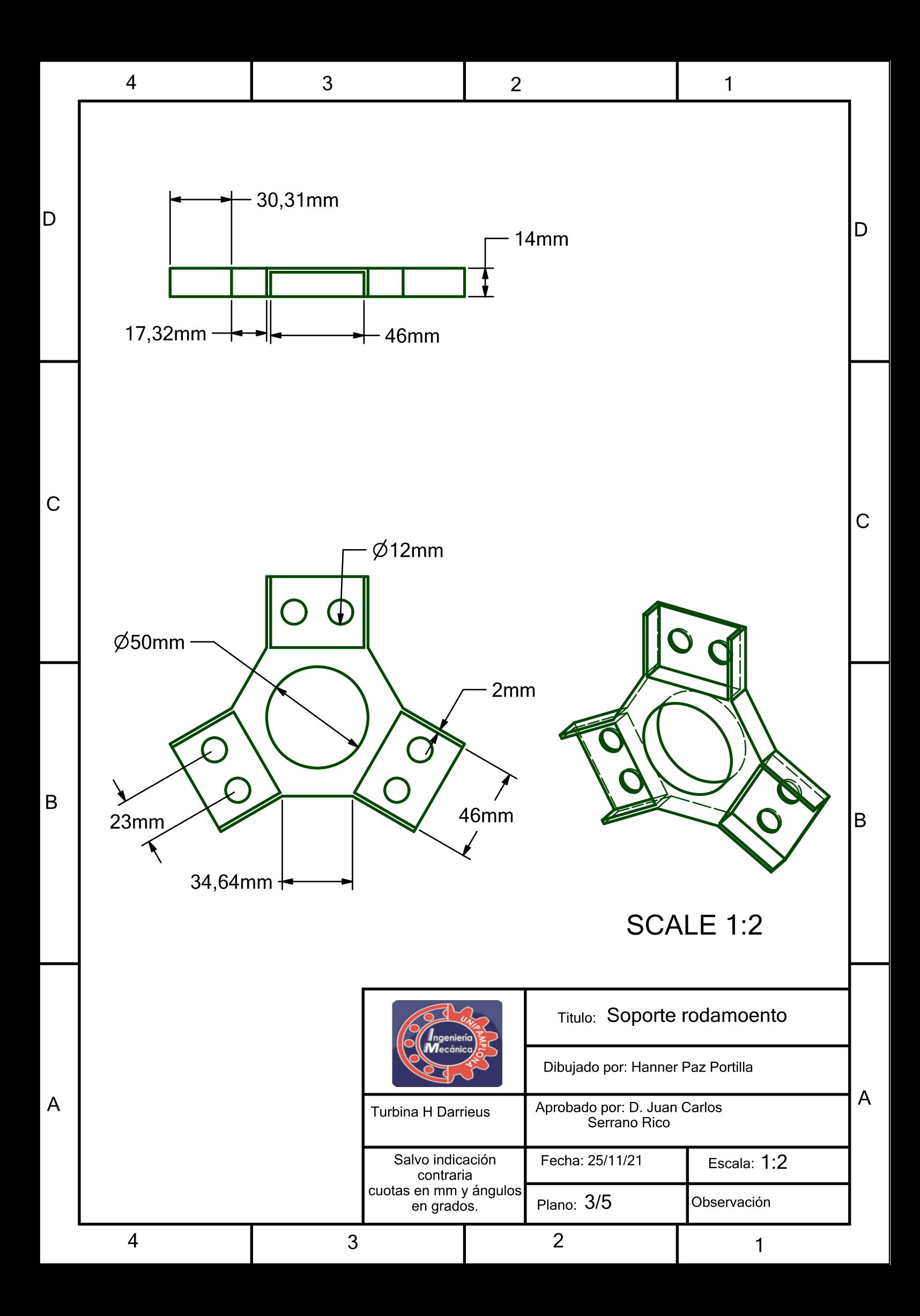

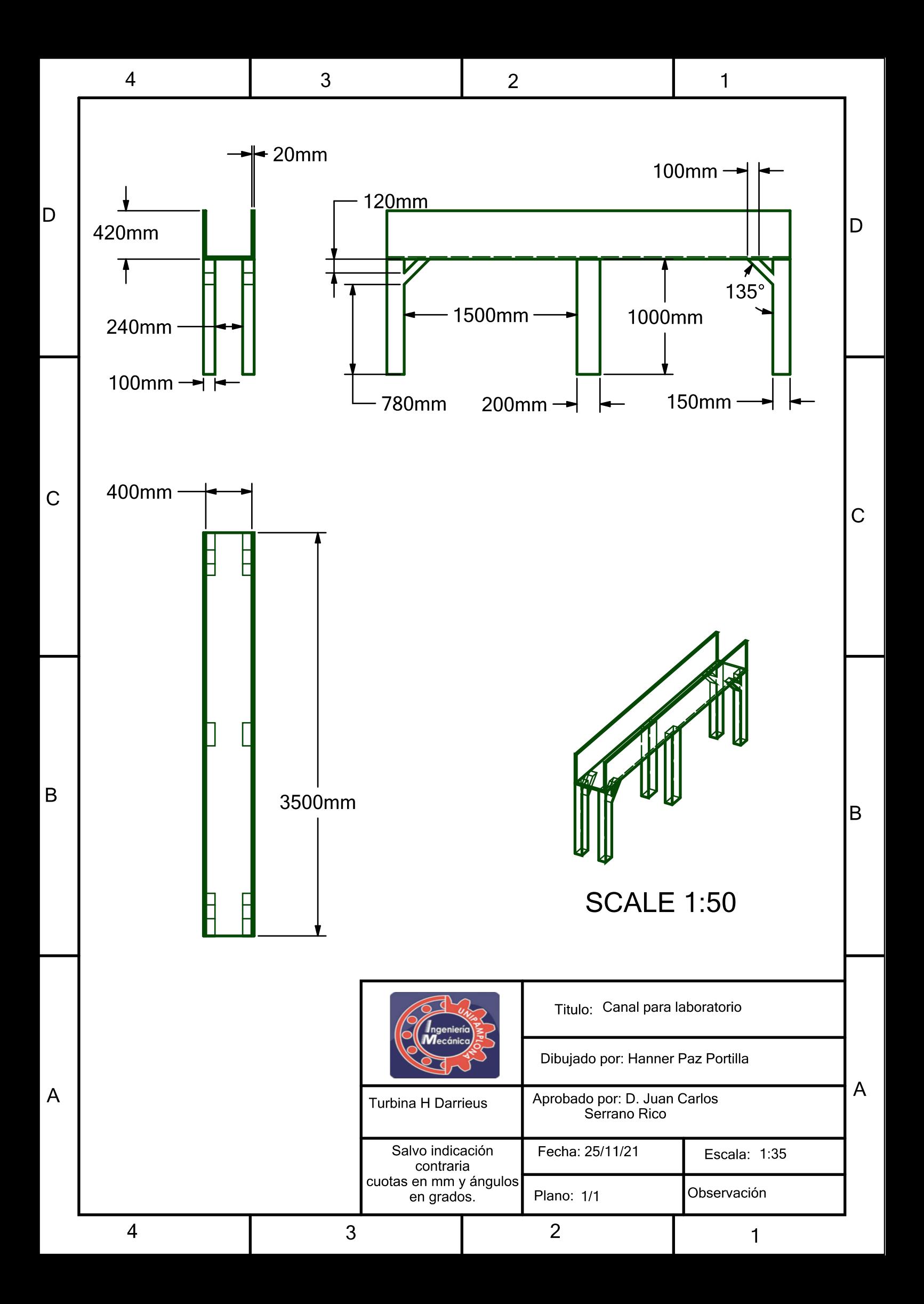